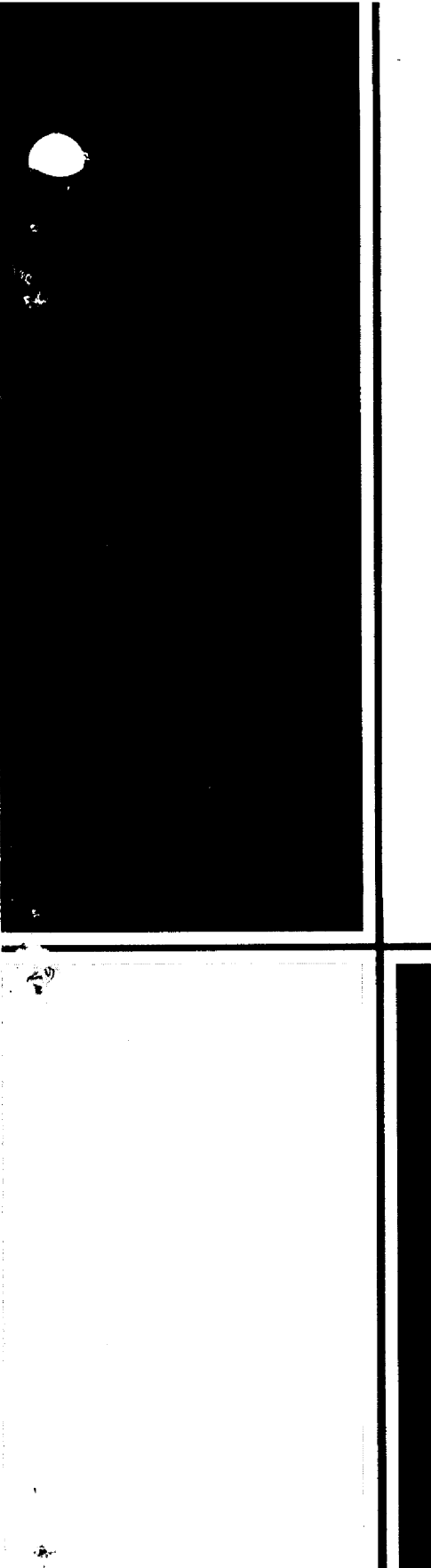

 $\mathcal{E}$  ~1793 ORNL-TM-4804

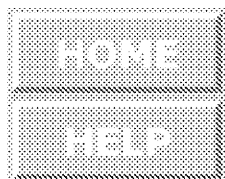

# A Method for Calculating the Steady-State Distribution of Tritium in a Molten-Salt Breeder Reactor Plant  $672 \times 13^{2}$ <br>  $\overline{) }$ <br>
A Method for Calculating the<br>
Steady-State Distribution of Tritium<br>
in a Molten-Salt Breeder Reactor Plant<br>  $\overline{C}$ , W. Nestor<br>  $\overline{C}$ , W. Nestor<br>  $\overline{C}$  W. Nestor<br>
OAK RIDGE NATIONAL LABORAT

R. B. Briggs C. W. Nestor

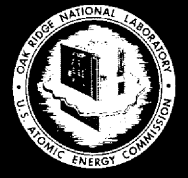

OPERATED BY UNION CARBIDE CORPORATION . FOR THE U.S. ATOMIC ENERGY COMMISSION

# Printed in the United States of America. Available from National Technical Information Service U.S. Department of Commerce 5285 Port Royal Road, Springfield, Virginia 22161 Printed in the United States<br>
National Technical<br>
U.S. Departmer<br>
5285 Port Royal Road, Sp<br>
Price: Printed Copy \$ Printed in the United States<br>
National Technical<br>
U.S. Departmer<br>
5285 Port Royal Road, Sp<br>
Price: Printed Copy \$ Price: Printed Copy \$5.45; Microfiche \$2.25

This report was prepared as an account of work sponsored by the United States<br>Government. Neither the United States nor the Energy Research and Development<br>Administration, nor any of their employees, nor any of their contr Government. Neither the United States nor the Energy Research and Development Administration, nor any of their employees, nor any of their contractors, subcontractors, or their employees, makes any warranty, express or implied, or assumes any legal liability or responsibility for the accuracy, completeness or usefulness of any information, apparatus, product or process disclosed, or represents Printed in the United States<br>
National Technical<br>
U.S. Departmer<br>
5285 Port Royal Road, S<sub>i</sub><br>
Price: Printed Copy \$<br>
Price: Printed Copy \$<br>
This report was prepared as an account<br>
Government. Neither the United States n<br>
A that its use would not infringe privately owned rights.

ORNL-TM-4804 UC-76 — Molten Salt Reactor Technology

Contract No. W-7405-eng-26

Reactor Division

### A METHOD FOR CALCULATING THE STEADY-STATE DISTRIBUTION OF TRITIUM IN A MOLTEN-SALT BREEDER REACTOR PLANT

 $\sim$ R. B. Briggs Central Management Office C. W. Nestor Computer Sciences Division

- NOTICE -This report was prepared as an account of work sponsored by the United States Government. Neither the United States nor the United States Energy Research and Development Administration, nor any of APRIL 1975 subcontractors, or any of their contractors,<br>and their employees, makes any legal warranty, express or implied, or assumes any legal<br>liability or responsibility for the accuracy, completeness or usefulness of any information, apparatus, product or process disclosed, or represents that its use would not infringe privately owned rights,

OAK RIDGE NATIONAL LABORATORY<br>Oak Ridge, Tennessee 37830 operated by UNION CARBIDE CORPORATION for the U.S. ENERGY RESEARCH AND DEVELOPMENT ADMINISTRATION

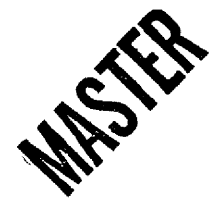

 $\label{eq:2} \mathcal{L} = \mathcal{L} \left( \mathcal{L} \right) \left( \mathcal{L} \right) \left( \mathcal{L} \right)$ 

### CONTENTS

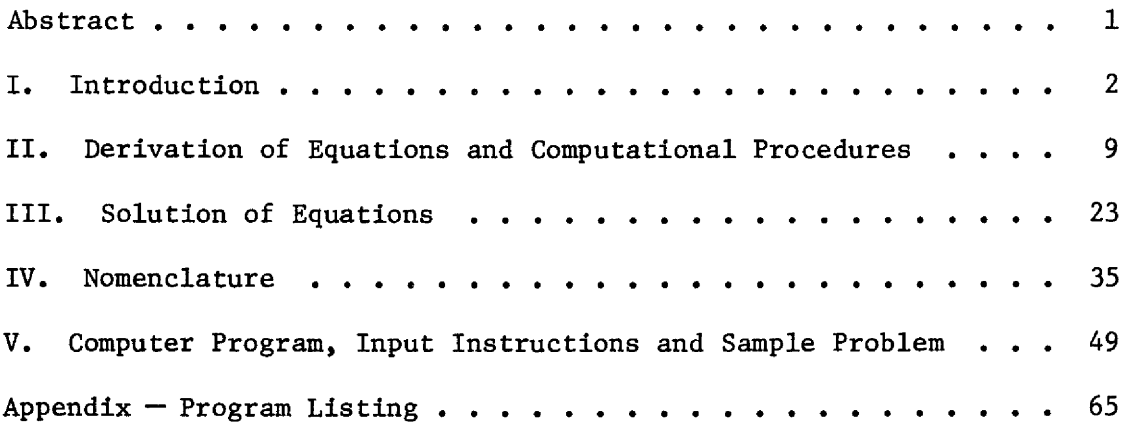

 $\hat{\boldsymbol{\beta}}$ 

 $\downarrow$ 

 $\frac{1}{\sqrt{2}}\sum_{i=1}^{n} \frac{1}{\sqrt{2}}\left(\frac{1}{\sqrt{2}}\right)^2\left(\frac{1}{\sqrt{2}}\right)^2.$ 

### LIST OF FIGURES

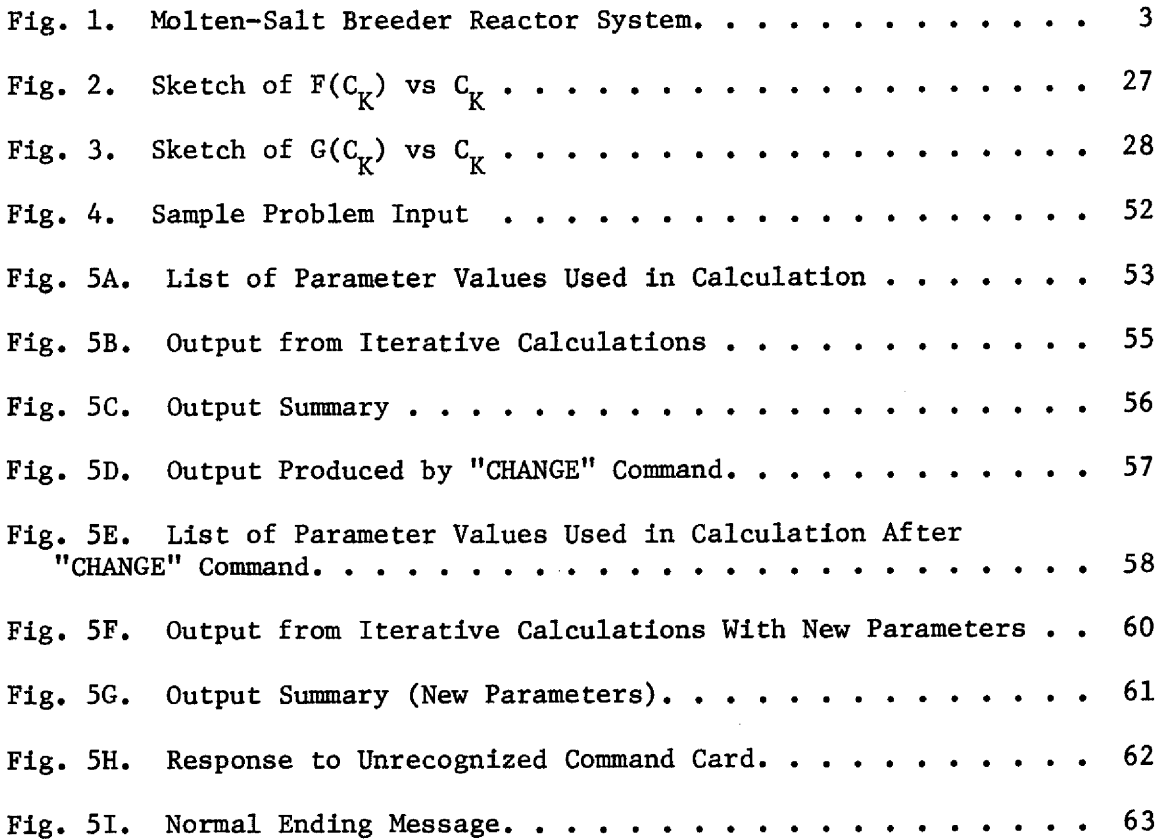

 $\sim 10^6$ 

 $\hat{\mathcal{A}}$ 

 $\sim$ 

 $\bar{\beta}$ 

 $\frac{1}{2}$  $\label{eq:2.1} \frac{1}{2} \sum_{i=1}^n \frac{1}{2} \sum_{j=1}^n \frac{1}{2} \sum_{j=1}^n \frac{1}{2} \sum_{j=1}^n \frac{1}{2} \sum_{j=1}^n \frac{1}{2} \sum_{j=1}^n \frac{1}{2} \sum_{j=1}^n \frac{1}{2} \sum_{j=1}^n \frac{1}{2} \sum_{j=1}^n \frac{1}{2} \sum_{j=1}^n \frac{1}{2} \sum_{j=1}^n \frac{1}{2} \sum_{j=1}^n \frac{1}{2} \sum_{j=1}^n \frac{$ 

 $\label{eq:2.1} \frac{1}{\sqrt{2}}\int_{\mathbb{R}^3}\frac{1}{\sqrt{2}}\left(\frac{1}{\sqrt{2}}\right)^2\frac{1}{\sqrt{2}}\left(\frac{1}{\sqrt{2}}\right)^2\frac{1}{\sqrt{2}}\left(\frac{1}{\sqrt{2}}\right)^2.$ 

## A METHOD FOR CALCULATING THE STEADY-STATE DISTRIBUTION OF TRITIUM IN A MOLTEN-SALT BREEDER REACTOR PLANT

R. B. Briggs and C. W. Nestor, Jr.

### ABSTRACT

Tritium is produced in molten salt reactors primarily by fissioning of uranium and absorption of neutrons by the constituents of the fuel carrier salt. At the operating temperature of a large power reactor, tritium is expected to diffuse from the primary system through pipe and vessel walls to the surroundings and through heat exchanger tubes into the secondary system which contains a coolant salt. Some tritium will pass from thé secondary system into the steam power system. This report describes a method for calculating the steady state distribution of tritium in a molten salt reactor plant and a computer program for making the calculations. The method takes into account the effects of various processes for removing tritium, the addition of hydrogen or hydrogenous compounds to the primary and secondary systems, and the chemistry of uranium in the fuel salt. Sample calculations indicate that 30 percent or more of the tritium might reach the steam system in a large power reactor unless special measures are taken to confine the tritium.

### I. INTRODUCTION

Conceptual designs of Molten Salt Breeder Reactor (MSBR) power plants usually can be represented by the diagram shown in Fig. 1. The fissioning of uranium in the fuel salt heats the salt as it is pumped through the reactor vessel in the primary system. The heat is transferred to a coolant salt that circulates in the secondary system and, thence, to water, producing steam to drive a turbine-generator in the steam system.

Fission products and other radioactive materials are produced in large amounts in the fuel salt. Much smaller amounts are produced in the coolant salt by the flux of delayed neutrons in the primary heat exchangers. The radioactivity is normally confined by the 'walls of the piping and vessels. However, tritium is produced in the salts, partly as a fission product, but mostly by absorption of neutrons by lithium in the fuel salt. At the high temperature of an MSBR, tritium diffuses through metals and might escape to the environs in amounts that would be cause for concern.

The purpose of this report is to describe a method for calculating the distribution of tritium in and its escape from an MSBR plant. We assume that the tritium, born as tritium ions, is present in the fuel salt primarily as tritium molecules<sup>\*</sup> and tritium fluoride molecules.<sup>\*\*</sup> The ions are estimated to be produced at a rate of 2.6 X  $10^{14}$ /MWsec<sup>\*\*\*</sup> The put<br>the distributes<br>assume that<br>salt primari<br>The ions are

\*\*\*2420 Ci/day in a 2250 MW(t), 1000 MW(e) plant.

 $\overline{2}$ 

<sup>\*</sup>Tritium molecules are intended to include HT and  $H_2$  molecules when hydrogen is present.

<sup>\*%</sup>Tritium fluoride molecules are intended to include tritium (and hydrogen) ions associated with fluoride ions in the salt.

ORNL-DWG 68-1185EB

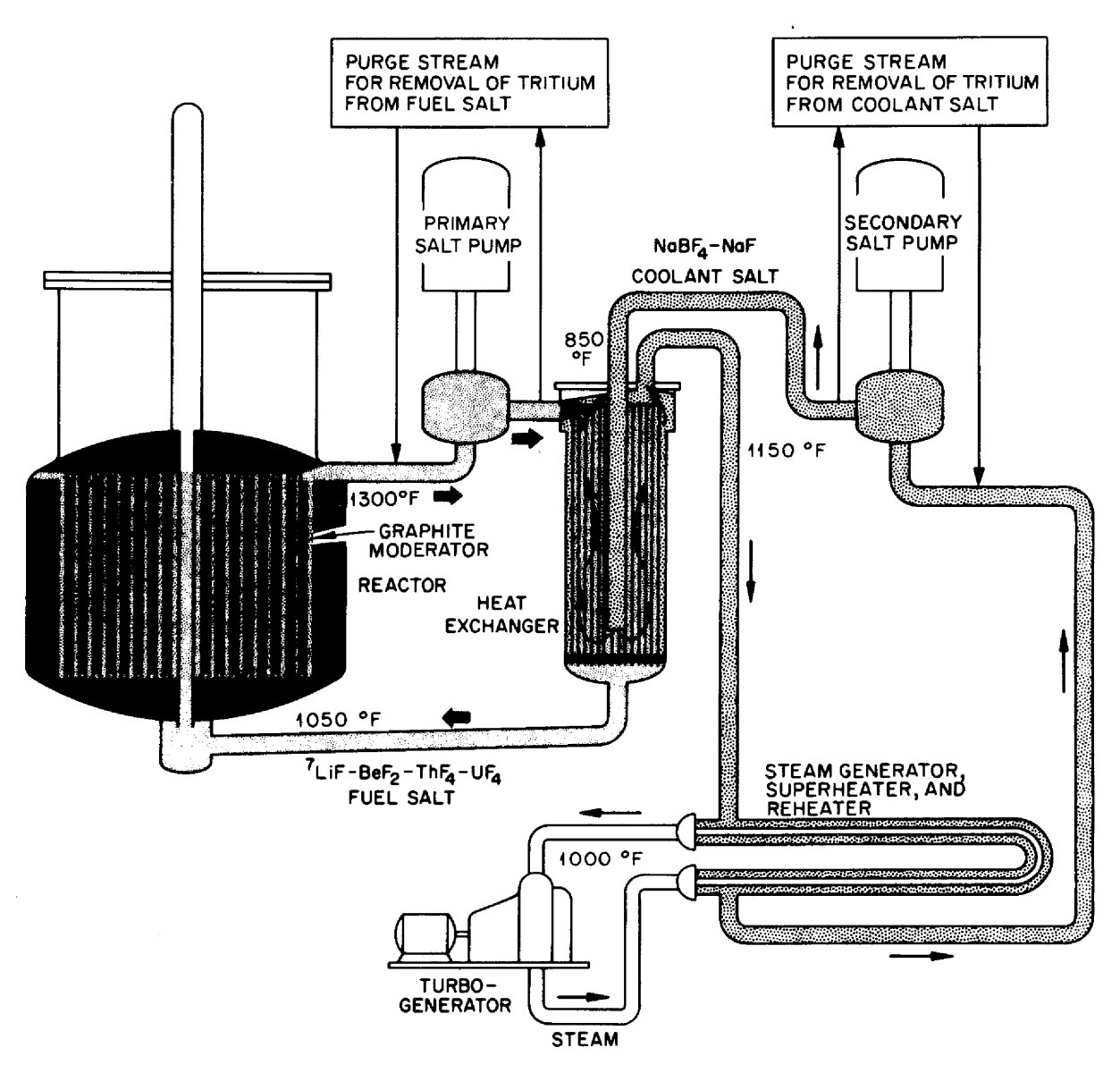

Fig. 1. Molten Salt Breeder Reactor System.

in a typical fuel salt. The relative concentrations of tritium and tritium fluoride in the fuel salt are expected to be governed by the equilibrium relationship for the reaction,

 $UF_4 + 1/2 T_2 \neq UF_3 + TF$ ,

with uranium in the salt. The absolute concentrations are governed by removal processes.

Three types of processes are provided for removing tritium from the primary system: permeation through the metal of the walls of piping and vessels, sorption on materials in contact with the salt, and purging. We assume that tritium molecules that reach a metal surface can sorb on the surface, dissociate into tritium atoms and diffuse through the metal. Tritium in tritium fluoride and other compounds is assumed to be chemically bound and unable to pass through the metal.

Experience with the Molten Salt Reactor Experiment indicated that tritium sorbs on and is tightly bound to graphite. We provide for sorption of tritium and tritium fluoride on the graphite in the reactor core.

Provision is made for purging tritium from the primary system by circulating a stream of salt through an apparatus which extracts gaseous tritium and tritium compounds. A contactor in which tritium and tritium fluoride are transferred to a gas phase by virtue of their vapor pressures would be such an apparatus. Current designs for MSBR's provide for sparging of the fuel salt with helium bubbles in the primary system to remove krypton and Xenon. Tritium and tritium fluoride would be removed also. The sparging process can be treated as an equivalent purging process in the calculatioms.

4

Tritium will reach the secondary system by diffusion from the primary system through the walls of the tubes in the primary heat exchangers and by neutron capture in the coolant salt. We provide for removal of tritium from the secondary system by diffusion through the metal walls, sorption, and purging. The secondary system would not normally contain a sorber or have an elaborate purging system. Such processes, if incorporated into the plant, would be designed specifically for removing tritium.

The coolant salts do not normally contain constituents that are reducible by tritium and, thereby, able to convert tritium into tritium fluoride and make it unavailable to diffuse through the metal walls. We, therefore, have provided for addition of hydrogen fluoride or other hydrogenous compounds to the secondary system. We assume that tritium will exchange with the hydrogen in the added compound and that the compound will be extracted by the sorption and/or purge process.

The steam system and the cells around the reactor primary and secondary systems are considered to be sinks for tritium. Tritium reaching the steam system is assumed to exchange with hydrogen in the water, and that reaching the cells is assumed to be oxidized to water. The partial pressure of tritium is effectively zero.

In the calculations we assume that tritium and hydrogen behave identically. The equation used for calculating the diffusion of hydrogen through a metal wall states that the rate of transport per unit of surface area is proportional to the product of a permeability coefficient and the difference between the square roots of the partial pressures of hydrogen at the inner and outer surfaces of the metal.

5

In this circumstance, addition of hydrogen can reduce the transport of tritium through the metal. Suppose, for example, the partial pressures of tritium and hydrogen at the outer surface of a pipe are zero and the partial pressure of tritium at the inner surface is held constant. If hydrogen were added to increase the total hydrogen partial pressure at the inner surface by a factor of 100, the flow of hydrogen plus tritium through the metal wall would increase by a factor of 10. But the flow of tritium would decrease by a factor of 10 because of the 100-fold dilution of hydrogen. Because of other factors, the effect of adding hydrogen may not be so dramatic, but the calculational method provides for addition of hydrogen to the primary and secondary systems and for hydrogen to be present at a specified concentration in the steam system so that the effects can be studied.\*

The calculational model describes the behavior of tritium in an MSBR plant to the extent that it is known or has been inferred at the present time. The removal processes can be included in or eliminated from the calculations by careful choice of the values assigned to coefficients in the equations. The model probably does not include all present t<br>from the<br>efficient<br>the chemi the chemical reactions and physical processes that will ultimately be

 $p_{HT}^2/p_{H2}$  \*  $p_{T2}$  = k<sub>p</sub> for the reaction  $H_2 + T_2 \nless HT$ .

However,  $k_p$  has a value near 4 at temperatures of interest, which signifies that hydrogen and tritium interact as though they are the same species. Also, there are substantial uncertainties in the values for most of the parameters. Complicating the procedure to treat hydrogen and tritium separately would not, for the present, improve the accuracy of the results.

6

<sup>\*</sup>The calculational procedure might have been developed to treat hydrogen and tritium as separate species. Separate values then could be assigned to important parameters, such as solubility and diffusion coefficients, for each species. Interaction between hydrogen and tritium would be taken into account by the equilibrium relationship

shown to affect the distribution of tritium in an MSBR. In some instances these effects can be included, when recognized, simply by adjusting the coefficients in equations for processes presently included. Others may require incorporation of additional processes.

Two assumptions in the calculational procedure should be recognized for their potential for leading to major differences between the calculated distribution of tritium and what would actually occur in a reactor plant. Tritium, present in the salt as tritium fluoride, can react with metal to yield tritium atoms that would dissolve in and diffuse through the metal. Neglect of this reaction could cause the calculations to be greatly in error under circumstances where most of the tritium is present in the salt as tritium fluoride.

Oxide films (and possibly others) that form on metal surfaces reduce the permeability of a metal wall to the passage of hydrogen. They may also cause the transport to vary with pressure to a power in the range of 1/2 to 1. The reduced permeability appears as a coefficient in the transport equations of the model, but we make no provision for changing the exponent on the pressure terms from 1/2. The calculated transport of tritium through the metal walls and the effect of the addition of hydrogen in reducing the transport would both be greater than would actually occur if the actual transport were proportional to the pressure to a power in the range 1/2 to 1. The calculations would not underestimate the transport unless the total pressure of tritium and hydrogen exceeded the reference pressure for the permeability coefficient, which is usually 1 atm.

 $\overline{\phantom{a}}$ 

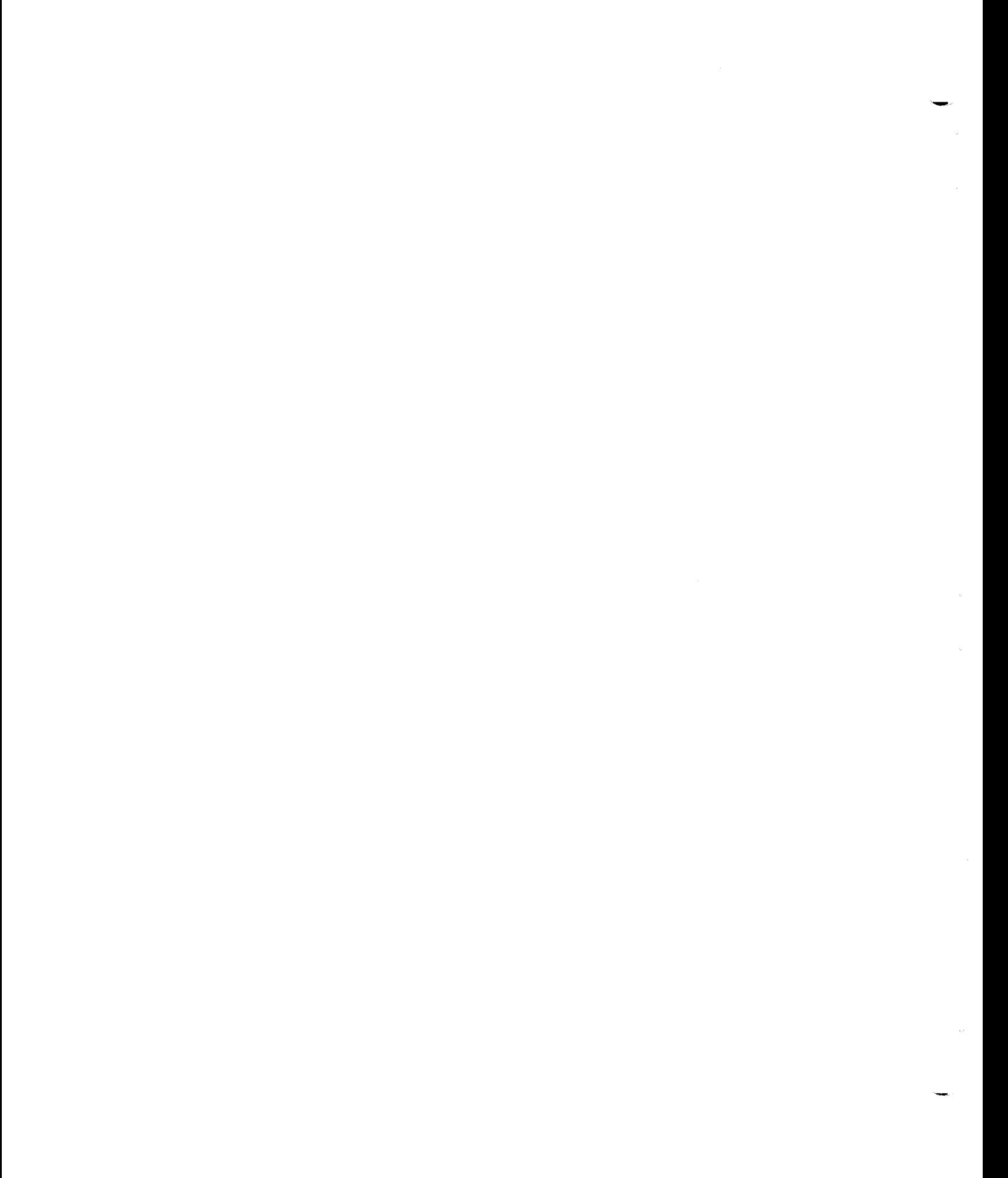

### II. DERIVATION OF EQUATIONS AND COMPUTATIONAL PROCEDURES

In making the calculations, we first calculate the distribution of hydrogen plus tritium in order to establish flows and concentrations of the combined isotopes throughout the plant. Then we calculate the distribution of tritium throughout the plant.

For calculating the distribution, the fluids in the primary and secondary systems and the various parts of the steam system are assumed to be well mixed and to contain uniform bulk concentrations of all constituents, The calculations are for steady-state conditions, and only hydrogen and tritium molecules are assumed to be able to sorb on the metal surfaces, dissociate, and diffuse through the metal walls. The various paths are defined and the distribution is calculated by the use of the following set of equations.\*

### A. In the primary system:

1. Transport of hydrogen through the salt film to the wall of the piping in the hot leg from the reactor vessel to the heat exchanger:

$$
Q_1 = h_1 A_1 (C_p - C_1) \t\t(1a)
$$

Transport through the pipe wall to the surroundings where the hydrogen pressure is assumed to be negligible:

$$
Q_1 = \frac{P_1 A_1 \left[ (k_1 C_1)^{\frac{1}{2}} - 0 \right]}{t_1} = \frac{P_1 A_1 (k_1 C_1)^{\frac{1}{2}}}{t_1} \tag{1b}
$$

2. Transport of hydrogen to and through the walls of the coldleg piping from the heat exchanger to the reactor vessel:  $\begin{array}{c} 2. & T \\ 1 & \end{array}$ 

<sup>\*</sup>Symbols are defined in Section IV, Nomenclature.

$$
Q_2 = h_2 A_2 (C_F - C_2)
$$
 (2a)

$$
= \frac{p_2 A_2 (k_2 C_2)^{\frac{1}{2}}}{t_2} \tag{2b}
$$

3. Transport of hydrogen to and through the walls of the reactor vessel and the shells of the heat exchangers in the primary system:

$$
Q_3 = h_3 A_3 (C_{\overline{R}} - C_3)
$$
 (3a)

$$
= \frac{p_3 A_3 (k_3 C_3)^{\frac{1}{2}}}{t_3}
$$
 (3b)

4. Transport of hydrogen to and through the walls of the tubes in the primary heat exchangers into the secondary system:

$$
Q_4 = h_4 A_4 (C_{\overline{F}} - C_4)
$$
 (4a)

$$
= \frac{p_4 A_4}{t_4} \left[ \left( k_4 C_4 \right)^{\frac{1}{2}} - \left( k_1_2 C_{12} \right)^{\frac{1}{2}} \right] \, . \tag{4b}
$$

5. Transport of hydrogen to the surfaces of the graphite in the reactor vessel or to other sorber:

$$
Q_5 = h_5 A_5 (C_{\rm F} - C_5) \quad . \tag{5a}
$$

Sorption by the graphite or other sorber assuming that the sorbing surface is replaced continuously and that the concentration of sorbed gas is proportional to the square root of the partial pressure:

$$
Q_5 = B_1 W_1 A_5 (k_5 C_5)^{\frac{1}{2}}.
$$
 (5b)

6. Removal of hydrogen by purge:

$$
Q_6 = F_1 E_1 C_{\text{F}} \tag{6}
$$

7. Transport of hydrogen fluoride to and removal by sorber:

$$
Q_7 = h_7 A_7 (C_{\text{up}} - C_7) \tag{7a}
$$

$$
= B_2 W_2 A_7 (k_7 C_7)^{\frac{1}{2}} . \t(7b)
$$

8. Removal of hydrogen fluoride by purge:

$$
Q_8 = F_2 E_2 C_{\overline{FF}} \tag{8}
$$

Because the molecular species involved may contain different numbers of hydrogen atoms, all the calculations are done in terms of atoms of hydrogen. This does not mean that the hydrogen necessarily diffuses as single atoms, but only that a transport unit is one hydrogen atom and the parameters are expressed in terms of single hydrogen atoms. A Q value of 1 then represents the transport of one-half molecule of  $H_2$ , one molecule of HF, or one-fourth molecule of a compound like  $CH_4$ , all per unit time. Likewise, a C value of 1 represents a concentration of onehalf molecule of  $H_2$ , one molecule of HF, or one-fourth molecule of  $CH_4$ , all per unit volume.

If the rates of inflow of tritium and hydrogen atoms  $(R_1$  and  $R_2$ , respectively) to the primary system are given, a material balance over the primary system gives

$$
R_1 + R_2 = \sum_{i=1}^{8} Q_i
$$
 (9)

In our calculations, all flow rates in the sum on the right-hand side of Eq. 9 are positive or zero except for  $Q_4$ , the transport through the heat exchanger tubes to the secondary system.  $Q_4$  can be positive, negative or zero, depending on the conditions in the various systems. Hydrogen is present in and is removed from the primary system as hydrogen fluoride, but we provide no input of HF. It is produced by the reaction

$$
UF_4 + \frac{1}{2}H_2 \stackrel{?}{\leftarrow} UF_3 + HF ,
$$

which has an equilibrium quotient

$$
\frac{X(UF_3)}{X(UF_4)} \times \frac{P(HF)}{[P(H_2)]^2} = M^{\dagger} ,
$$

or

$$
\frac{X(\text{UF}_3)}{X(\text{UF}_4)} \times \frac{k_7 \text{C}_{\text{FF}}}{(k_5 \text{C}_{\text{F}})^2} = M.
$$

Corrosion and other chemical considerations make it desirable to maintain the ratio  $X(UF_3)/X(UF_4) \equiv 1/U$  at a constant value,\* so the concentration of HF in the bulk of the salt can be related to the hydrogen concentration by

$$
C_{\rm FF} = \frac{MU}{k_7} \left( k_5 C_{\rm F} \right)^{\frac{1}{2}} \, . \tag{10}
$$

We replace  $\texttt{C}_{\texttt{FF}}$  by the equivalent function of  $\texttt{C}_{\texttt{F}}$  in Eqs. 7a and 8 to obtain expressions for  $Q_7$  and  $Q_8$  in terms of  $C_{\pi}$ .

B. Secondary System:

1. Hot-leg piping:  $\begin{array}{c} 1. \end{array}$ 

$$
Q_{10} = h_{10}A_{10}(C_C - C_{10})
$$
 (11a)

$$
= \frac{p_{10}A_{10}}{t_{10}} (k_{10}C_{10})^{\frac{1}{2}} \t\t(11b)
$$

<sup>#</sup>This might require that hydrogen be added to the primary systems as a mixture of hydrogen and hydrogen fluoride.

2. Cold-leg piping:

$$
Q_{11} = h_{11}A_{11} (C_{C} - C_{11})
$$
 (12a)

$$
= \frac{p_{11}A_{11}}{t_{11}} (k_{11}C_{11})^{\frac{1}{2}} \t\t(12b)
$$

3. Transport through the primary heat exchanger tubes into the primary system:

$$
Q_{12} = h_{12}A_4 (C_C - C_{12})
$$
 (13a)

$$
= \frac{p_{\mu} A_{\mu}}{t_{\mu}} \left[ \left(k_{12} C_{12}\right)^{\frac{1}{2}} - \left(k_{\mu} C_{\mu}\right)^{\frac{1}{2}} \right] \tag{13b}
$$

4. Transport through the steam generator tubes into the Steam system:

$$
Q_{13} = h_{13}A_{13} (C_C - C_{13})
$$
 (14a)

$$
= \frac{p_{13}A_{13}}{t_{13}} \left[ \left(k_{13}C_{13}\right)^{\frac{1}{2}} - \left(k_{21}C_{21}\right)^{\frac{1}{2}} \right] \tag{14b}
$$

5. Transport through the superheater tubes into the steam system:

$$
Q_{14} = h_{14}A_{14} (C_C - C_{14})
$$
 (15a)

$$
=\frac{p_{14}A_{14}}{t_{14}}\left[ \left(k_{14}C_{14}\right)^{\frac{1}{2}}-\left(k_{22}C_{22}\right)^{\frac{1}{2}}\right] \ . \tag{15b}
$$

6. Transport through the reheater tubes into the steam system:

$$
Q_{15} = h_{15}A_{15} (C_C - C_{15})
$$
 (16a)  
 $p_{15}A_{15} [C_C - C_{15}]$ 

 $\sim 10^{-1}$ 

$$
=\frac{p_{15}A_{15}}{t_{15}}\left[\left(k_{15}C_{15}\right)^{\frac{1}{2}}-\left(k_{23}C_{23}\right)^{\frac{1}{2}}\right].
$$
\n(16b)

7. Removal by sorber as hydrogen:

 $\sim 10^{-10}$ 

$$
Q_{16} = h_{16}A_{16} (C_C - C_{16})
$$
 (17a)

$$
= B_3W_3A_{16} (k_{16}C_{16})^{\frac{1}{2}} \t\t(17b)
$$

8. Removal by purge as hydrogen:

$$
Q_{17} = F_3 E_3 C_0 \t\t(18)
$$

9. Removal by sorber as HF:

$$
Q_{18} = h_{18}A_{18}(C_{CF} - C_{18})
$$
 (19a)

$$
= B_4 W_4 A_{18} (k_{18} C_{18})^{\frac{1}{2}} \t\t(19b)
$$

10, Removal by purge as HF:

$$
Q_{19} = F_4 E_4 C_{CF} \tag{20}
$$

Since we assume that the hydrogen fluoride does not release hydrogen to diffuse through the metal walls, and that there are no chemical reactions in the secondary system that make the concentrations of hydrogen and hydrogen fluoride interdependent, we write separate material balances for the two species for the distribution of total tritium and hydrogen:

$$
R_3 + R_4 = \sum_{i=10}^{17} Q_i
$$
 (21a)

$$
R_5 = Q_{18} + Q_{19} \t\t(21b)
$$

In these equations all the  $R's$  and all the  $Q's$  have positive or zero values except for  $Q_{12}$ ,  $Q_{13}$ ,  $Q_{14}$  and  $Q_{15}$ , which can have negative values.

### C. Steam generator system:

1. Transport through the steam generator tubes into the secondary system:

$$
Q_{21} = h_{21}A_{13}(C_{\mathcal{C}_{\mathcal{C}}} - C_{21})
$$
 (22a)

$$
= \frac{p_{13}A_{13}}{t_{13}} \left[ \left(k_{21}C_{21}\right)^{\frac{1}{2}} - \left(k_{13}C_{13}\right)^{\frac{1}{2}} \right] \quad . \tag{22b}
$$

2. Transport through superheater tubes into the secondary system:

$$
Q_{22} = h_{22}A_{14}(C_{\rm cc} - C_{22})
$$
 (23a)

$$
= \frac{p_{14}A_{14}}{t_{14}} \left[ \left(k_{22}C_{22}\right)^{\frac{1}{2}} - \left(k_{14}C_{14}\right)^{\frac{1}{2}} \right] \tag{23b}
$$

3. Transport through the reheater tubes into the secondary system:  $Q_{23} = h_{23}A_{15}(C_{SR} - C_{23})$  (24a)

$$
= \frac{p_{15}A_{15}}{t_{15}} \left[ \left(k_{23}C_{23}\right)^{\frac{1}{2}} - \left(k_{15}C_{15}\right)^{\frac{1}{2}} \right]. \tag{24b}
$$

In the steam system the values for  $C_{SG}$ ,  $C_{SS}$  and  $C_{SR}$  will be given. The steam flows will be so large that the diffusion of hydrogen through the metals should not have much effect on the concentration of hydrogen in the steam. Under these assumptions, we do not require a material balance over the steam system. If hydrogen is added to the feed water as hydrazine or in some other manner to give a specified ratio of hydrogen to  $H_20$ , then this ratio, coupled with the steam tables, can be used to calculate the hydrogen concentrations in the water and steam in the steam-raising equipment. Without addition of hydrogen the concentrations are established by the dissociation of water.

We now need to solve the above equations to obtain values for all the flow rates and concentrations. We carry this out in the following sequence, discussed in more detail in Sec. III.

- 1. Calculate  $\texttt{C}_{\texttt{CF}}^{\texttt{}},$   $\texttt{C}_{1\,8}$ ,  $\texttt{Q}_{1\,8}$  and  $\texttt{Q}_{1\,9}$  from equations  $19\texttt{a},$   $19\texttt{b},$   $20$ and 21b.
- 2. Assume a value for  $C_{\alpha}$ .
- 3. Calculate  $Q_{10}$ ,  $Q_{11}$ ,  $Q_{16}$ ,  $Q_{17}$  and  $C_{16}$  from equations 1la, 11b, 12a, 12b, 17a, 17b and 18.
- 4. Calculate Q13, Q14, Q15, C13, C14 and C15 from equations 14a, 14b, 15a, 15b, 16a, 16b, 22a, 22b, 23a, 23b, 24a and 24b, noting that the steam system and the secondary system are coupled by the relationships  $Q_{13} = -Q_{21}$ ,  $Q_{14} = -Q_{22}$  and  $Q_{15} = -Q_{23}$ .
- 5. Calculate  $Q_{12}$  from the material balance, Eq. 21a.
- 6. Calculate  $C_F$ ,  $C_{12}$  and  $C_4$  from Eqs. 4a, 4b, 13a, 13b, the relationship  $Q_4 = -Q_{12}$  and the value of  $Q_{12}$  obtained in step 5. These concentrations should all be positive. If any one of them is negative, steps 3 through 6 must be repeated with a larger value of  $C_c$ .
- 7. When positive values have been found for  $C_{F}$ ,  $C_{12}$  and  $C_{4}$ , calculate  $Q_1$ ,  $Q_2$ ,  $Q_3$ ,  $Q_5$ ,  $Q_6$ ,  $Q_7$ ,  $Q_8$ ,  $C_5$ ,  $C_{\text{FF}}$  and  $C_7$ .
- 8. Calculate  $R_F$  from

$$
R_F = \sum_{i=1}^{8} Q_i - (R_1 + R_2) .
$$

If  $R_F$  is positive, hydrogen must be added to the primary system in order to maintain a balance. This means that  $C_{\vec{k}}$  is too large, which in turn means that  $C_{\text{C}}$  is too large, and steps 3 through 8 must be repeated with a smaller value of  $C_C$ . If  $R_F$  is negative,  $C_c$  is too small and steps 3 through 8 must be repeated with a larger value of  $C_{\rho}$ .

When this process has been repeated until the ratio  $\frac{R_F}{R_1 + R_2}$  is sufficiently small, the flows and concentrations of hydrogen plus tritium and of hydrogen fluoride plus tritium fluoride have been established throughout the plant and we can proceed with the calculation of the tritium distribution. We ignore the difference in the properties of the two isotopes and assume that they behave identically. Thus, hydrogen and tritium compounds have the same solubilities and diffusivities, and if a hydrogenous compound, such as HF, is added<br>to a mixture of hydrogen and tritium, exchange will occur to give<br>ratio of tritium to hydrogen that is the same in hydrogen\* and the<br>added compound. to a mixture of hydrogen and tritium, exchange will occur to give a ratio of tritium to hydrogen that is the same in hydrogen\* and the added compound.

 $*_{H_2}$ , HT and  $T_2$ .

We now proceed with the calculation of the tritium distribution.

- D. Primary system:
	- 1. Transport through walls of hot-leg piping:

$$
Q_{31} = \frac{C_{FT}}{C_F} Q_1 \tag{25}
$$

2. Transport through walls of cold-leg piping:

$$
Q_{32} = \frac{C_{FT}}{C_F} \quad Q_2 \quad . \tag{26}
$$

3. Transport through wall of reactor vessel and shells of heat exchangers in primary system:

$$
Q_{33} = \frac{C_{FT}}{C_F} Q_3 . \qquad (27)
$$

4, Transport through walls of primary heat-exchanger tubes into the secondary system:

$$
Q_{34} = h_4 A_4 (C_{\overline{F}T} - C_{34})
$$
 (28a)

$$
= \frac{p_{4}A_{4}}{t_{4}} \left[ \frac{k_{4}C_{34}}{(k_{4}C_{4})^{2}} - \frac{k_{12}C_{42}}{(k_{12}C_{12})^{2}} \right].
$$
 (28b)

Equations 25 through 27 are straightforward, simply indicating that the amount of tritium flowing with hydrogen is proportional to the fraction of the concentration that is tritium when the flow of both is into a sink with a zero concentration of both. Equation 28a is straightforward, indicating that the flow of tritium from the bulk salt to the wall is proportional to the difference between the concentrations of tritium in the bulk fluid and the wall. Equation 28b, however, requires some additional explanation.

The rate of transport of hydrogen through a metal wall can be expressed as

$$
Q = \frac{DA}{t} (C_1' - C_0')
$$

where D is the diffusivity of hydrogen atoms in the metal, the  $C^{\dagger}$ s are the concentrations of hydrogen atoms dissolved in the metal at the inner (I) and outer (0) surfaces, t is the metal thickness and A is the surface area. Assuming no interaction of tritium and hydrogen atoms as they diffuse through the metal, the rate of transport of tritium is

$$
Q_T = \frac{DA}{t} (C_{TT}^{\dagger} - C_{TO}^{\dagger}) .
$$

The concentration of hydrogen + tritium atoms in the metal at the surface is

$$
C' = SP^{\frac{1}{2}} = S(kC)^{\frac{1}{2}}
$$
,

where S is a solubility coefficient and P is the partial pressure of hydrogen + tritium and is equal to the product of Henry's law coefficient and the concentration of hydrogen + tritium in the salt at the surface. Assuming that the ratio of tritium to hydrogen + tritium in the metal at the surface is the same as that in the salt at the surface, we can write

$$
C_{\text{TI}}^{\bullet} = C_{\text{T}}^{\bullet} \frac{C_{\text{TI}}}{C_{\text{I}}} = S(k_{\text{T}}C_{\text{T}})^{\frac{1}{2}} \frac{C_{\text{TI}}}{C_{\text{I}}} = S \frac{k_{\text{T}}C_{\text{TI}}}{(k_{\text{T}}C_{\text{T}})^{\frac{1}{2}}}
$$
  
expression for the outer surface. Then,  

$$
Q = \frac{\text{DSA}}{\text{DSA}} \left[ \frac{k_{\text{T}}C_{\text{TI}}}{k_{\text{T}}C_{\text{TI}}} - \frac{k_{\text{O}}C_{\text{TO}}}{k_{\text{T}}C_{\text{TI}}} \right]
$$

and a similar expression for the outer surface. Then,

$$
Q_T = \frac{DSA}{t} \left[ \frac{k_T C_{TI}}{(k_T C_T)^{\frac{1}{2}}} - \frac{k_0 C_{TO}}{(k_0 C_0)^{\frac{1}{2}}} \right] ,
$$

and by substituting the permeability coefficient, p, for the product, DS, we obtain Eq. 28b. This treatment is necessary here because the net flows of hydrogen and tritium may be in opposite directions. The equations provide a means for taking into account the effect of the mass action laws on the concentrations of tritium in the metal and its transport through the metal.

5. Removal by graphite or other sorber:

$$
Q_{35} = \frac{C_{FT}}{C_F} Q_5 \tag{29}
$$

6. Removal by purge:

$$
\mathbf{Q}_{36} = \frac{\mathbf{C}_{\text{FT}}}{\mathbf{C}_{\text{F}}} \mathbf{Q}_6 \quad . \tag{30}
$$

7. Removal by graphite or other sorber as tritium fluoride:

$$
Q_{37} = \frac{C_{FT}}{C_F} Q_7 \tag{31}
$$

8. Removal by purge as tritium fluoride:

$$
Q_{38} = \frac{C_{FT}}{C_F} Q_8 \qquad (32)
$$

The tritium balance over the primary system is:

$$
R_1 = \sum_{i=31}^{38} Q_i
$$
 (33)

### E. Secondary system:

1. Hot-leg piping:

$$
Q_{40} = \frac{C_{CT}}{C_C} Q_{10} \t . \t (34)
$$

2. Cold-leg piping:

$$
Q_{41} = \frac{C_{CT}}{C_C} Q_{11} \quad . \tag{35}
$$

3. Transport through primary heat exchanger tube walls into primary system:

$$
Q_{42} = h_{12}A_4(C_{CT} - C_{42}), \qquad (36a)
$$

$$
= \frac{p_{\mu}A_{\mu}}{t_{\mu}} \left[ \frac{k_{12}C_{\mu}}{(k_{12}C_{12})^2} - \frac{k_{\mu}C_{3\mu}}{(k_{\mu}C_{\mu})^2} \right]. \tag{36b}
$$

4. Transport through steam generator tube walls into the steam system:

$$
Q_{43} = h_{13}A_{13}(C_{CT} - C_{43})
$$
 (37a)

$$
= \frac{p_{13}A_{13}}{t_{13}} \frac{k_{13}C_{43}}{(k_{13}C_{13})^2} \tag{37b}
$$

Calculations of the tritium distribution are based on the assumption that tritium will exchange so rapidly with the hydrogen in the steam to form tritiated water that the tritium concentration will be effectively Zero.

### 5. Transport through the superheater tubes into the steam system:

$$
Q_{44} = h_{14}A_{14}(C_{CT} - C_{44})
$$
 (38a)

$$
= \frac{p_{14}A_{14}}{t_{14}} \frac{k_{14}C_{44}}{(k_{14}C_{14})^2} \tag{38b}
$$

### 6. Transport through the reheater tubes into the steam system:

$$
Q_{45} = h_{15}A_{15}(C_{CT} - C_{45})
$$
 (39a)

$$
= \frac{p_{15}A_{15}}{t_{15}} \frac{k_{15}C_{45}}{(k_{15}C_{15})!} \qquad (39b)
$$

7. Removal by sorber as tritium:

$$
Q_{46} = \frac{C_{CT}}{C_C} Q_{16} \tag{40}
$$

8. Removal by purge as tritium:

$$
Q_{47} = \frac{C_{CT}}{C_C} Q_{17} \tag{41}
$$

9. Removal by sorber as tritium fluoride:

$$
Q_{48} = \frac{C_{CT}}{C_C} Q_{18} \tag{42}
$$

10. Removal by purge as tritium fluoride:

$$
Q_{49} = \frac{C_{CT}}{C_C} Q_{19} . \t\t(43)
$$

The balance over the secondary system is:

$$
R_3 = \sum_{i=40}^{49} Q_i
$$
 (44)

Since the tritium concentration in the steam system is assumed to be negligible, no equations are needed for the steam system.

To calculate the distribution of tritium, we solve Eqs.  $25-44$  in the following sequence, discussed in more detail in Section III.

- 1. Assume a tritium concentration,  $\rm{C_{CT}}$ , in the secondary system and calculate  $Q_{40}$ ,  $Q_{41}$ ,  $Q_{43}$  through  $Q_{49}$  from Eqs. 34, 35, 37a, 37b, 38a, 38b, 39a, 39b, 40, 41, 42 and 43.
- 2. Calculate  $Q_{42}$  from the material balance, Eq. 44.
- 3. Calculate  $C_{ET}$  from Eqs. 28a, 28b, 36a and 36b, the relationship  $Q_{34} = -Q_{42}$  and the value of  $Q_{42}$  from step 2. If the value of  $C_{\text{FT}}$  is negative, increase the estimate for  $C_{\text{CT}}$  and repeat steps 1 through 3. When we have found a positive  $C_{\kappa T}$ , we proceed to step 4.
- Calculate  $Q_{31}$ ,  $Q_{32}$ ,  $Q_{33}$ ,  $Q_{35}$ ,  $Q_{36}$ ,  $Q_{37}$  and  $Q_{38}$  from Eqs. 25-32. 4.
- $5.$ Calculate  $R_{F}$ , where

$$
R_{\rm F} = \sum_{i=31}^{38} Q_i - R_i
$$

is the term that must be added to the left side of Eq. 33 in order for the equation to balance. If  $\mathtt{R}_\texttt{F}$  is positive, tritium must be added to the primary system, so  $C_{\text{FT}}$  and  $C_{\text{CT}}$  are too large; if  $R_F$  is negative,  $C_{FT}$  and  $C_{CT}$  are too small. Adjust the value of  $C_{CT}$  and repeat steps 1 through 5. When  $|R_F/R_1|$ is sufficiently small, the calculations are finished.

23

### III. SOLUTION OF EQUATIONS

In the procedure discussed above, we begin with the calculation of  $C_{CF}$ ,  $C_{18}$ ,  $Q_{18}$  and  $Q_{19}$  with Eqs. 19a, 19b and 20, and the material balance, Eq.  $21b$ :

$$
Q_{18} = h_{18}A_{18}(C_{CF} - C_{18})
$$
 (19a)

$$
= B_4 W_4 A_{18} (k_{18} C_{18})^{\frac{1}{2}}, \qquad (19b)
$$

$$
Q_{19} = F_4 E_4 C_{CF} , \qquad (20)
$$

$$
R_5 = Q_{18} + Q_{19} \tag{21b}
$$

Eq. 19b requires that  $Q_{18} \ge 0$  and Eq. 20 requires that  $Q_{19} \ge 0$ , so if  $R_5 = 0$ , 21b requires that  $Q_{18} = Q_{19} = 0$ . If  $R_5 > 0$ , we combine 21b, 20 and 19a to obtain

$$
R_5 - Q_{18} = F_4 E_4 C_{CF} = R_5 - h_{18} A_{18} (C_{CF} - C_{18})
$$

or

$$
C_{CF} = \frac{R_5 + h_{18}A_{18}C_{18}}{F_4E_4 + h_{18}A_{18}} \t\t(19c)
$$

Substituting 19c into 19a, setting the result equal to 19b and collecting terms we obtain

$$
\alpha - C_{18} = \beta C_{18}^{\frac{1}{2}}, \qquad (19d)
$$

where we have defined

$$
\alpha = \frac{R_5}{F_4 E_4} \quad ,
$$

and

$$
\beta = \left[\frac{F_4 E_4 + h_{18} A_{18}}{F_4 E_4}\right] \left[\frac{B_4 W_4}{H_{18}}\right] \left[k_{18}\right]^{\frac{1}{2}}.
$$

Squaring both sides of 19d results in a quadratic equation for  $C_{18}$ ; since the right-hand side of 19d is positive, we want the root of this quadratic which is less than  $\alpha$ . We have

$$
C_{18}^{2} - (2\alpha + \beta^{2})C_{18} + \alpha^{2} = 0,
$$
  

$$
C_{18} = \frac{2\alpha + \beta^{2} \pm \sqrt{(2\alpha + \beta^{2})^{2} - 4\alpha^{2}}}{2}
$$

To obtain the root less than  $\alpha$ , we want the root with the negative sign. To avoid possible loss of significant figures, we note that the product of the roots is  $\alpha^2$ , so that we can write the solution in the form  $\alpha$ , we way<br>gnificant<br>we can wi

$$
C_{18} = \frac{\alpha^2}{\alpha + \frac{\beta^2}{2} \left( 1 + \sqrt{1 + \frac{4\alpha}{\beta^2}} \right)}.
$$
 (19e)

Then we have

$$
Q_{18} = B_4 W_4 A_{18} (k_{18} C_{18})^{\frac{1}{2}}, \qquad (19b)
$$

$$
C_{\rm CF} = \frac{R_5 + h_{18}A_{18}C_{18}}{F_4E_4 + h_{18}A_{18}} \quad , \tag{19c}
$$

and

$$
Q_{19} = F_4 E_4 C_{CF} \qquad (20)
$$

With some value for  $C^C$  we proceed to the calculation of  $Q_{10}$ ,  $Q_{11}$ , Q165 Q17 and Cis. Egs. 1la, 11b, 12a and 12b read

$$
Q_{10} = h_{10}A_{10}(C_C - C_{10}) \t\t(11a)
$$

$$
Q_{10} = \frac{p_{10}A_{10}}{t_{10}} (k_{10}C_{10})^{\frac{1}{2}}, \qquad (11b)
$$

$$
Q_{11} = h_{11}A_{11}(C_C - C_{11}), \qquad (12a)
$$

$$
Q_{11} = \frac{p_{11}A_{11}}{t_{11}} (k_{11}C_{11})^{\frac{1}{2}}.
$$
 (12b)

These equations (11 and 12) are identical in structure, as are Eqs. 1, 2, 3, 5, 7, 17 and 19. For Eqs. 11 and 12 we define

$$
C_1 = C_C
$$
,  $\alpha = k_i \left( \frac{p_i}{t_i h_i} \right)^2$ ,  $i = 10, 11$ ,

and Eqs. 11 and 12 then can be written in the form of quadratics in the concentration  $C_i$ :

$$
C_{i}^{2} - (2C_{1} + \alpha) C_{i} + C_{i}^{2} = 0.
$$

From Eqs. 11b and 12b, the flow rates  $Q_{10}$  and  $Q_{11}$  must be positive, so that the root desired in each case is the smaller one. We have

$$
C_{\textbf{i}} = \frac{C_{\textbf{i}}^2}{C_{\textbf{i}} + \frac{\alpha}{2} \left( 1 + \sqrt{1 + \frac{4C_{\textbf{i}}}{\alpha}} \right)}, \quad \textbf{i} = 10, 11,
$$

and

$$
Q_i = \frac{P_i A_i}{t_i} (k_i C_i)^{\frac{1}{2}}
$$
, i = 10, 11.

By putting

$$
C_1 = C_C,
$$
  

$$
\alpha = \left(\frac{B_3 W_3}{h_{16}}\right)^2 k_{16},
$$

 $C_{16}$  can be calculated in the same fashion (Eqs. 17a and 17b) and the flow rates  $Q_{16}$  and  $Q_{17}$  are

$$
Q_{16} = B_3W_3A_{16}(k_{16}C_{16})^{\frac{1}{2}}
$$
,  
 $Q_{17} = F_3E_3C_C$ .

We continue with step 4, the calculation of the flow rates  $Q_{13}$ ,  $Q_{14}$  and  $Q_{15}$ , and the corresponding concentrations  $C_{13}$ ,  $C_{14}$  and  $C_{15}$ , using Eqs. l4a, 14b, 15a, 15b, 16a, 16b, 22a, 22b, 23a, 23b, 24a and 24b. Note that the secondary system and the steam system are coupled by the equations

$$
Q_{13} = -Q_{21}
$$
,  $Q_{14} = -Q_{22}$  and  $Q_{15} = -Q_{23}$ .

The three equations 14, 15 and 16 all have the same structure and can be written in the form

$$
h_{K}(C_{1}-C_{K}) = \frac{P_{K}}{t_{K}} \left[ \left(k_{K}C_{K}\right)^{\frac{1}{2}} - \left(k_{L}C_{L}\right)^{\frac{1}{2}} \right],
$$
 (a)

 $h_L (C_L - C_2) = h_K (C_1 - C_K)$ , (b)

d 15,  $C_1$ <br> $C_{SR}$  for 1<br> $h_K(C_1 - C_1)$ where K = 13, 14 and 15,  $C_1 = C_c$ , L = 21, 22 and 23, and we identify  $C_2$  as  $C_{\infty}$ ,  $C_{\infty}$  and  $C_{\infty}$  for K = 13, 14 and 15, respectively. We can solve Eq. b for  $C_{\overline{L}}$ :

$$
C_{L} = \frac{h_{K}(C_{1} - C_{K}) + h_{L}C_{2}}{h_{L}} = \frac{h_{K}}{h_{L}} (C_{1} - C_{K}) + C_{2} .
$$
 (c)

Since  $\texttt{C}_{\texttt{L}}$  must be non-negative, there is a maximum permissible value  $C_{K}^{(\max)}$ , which is the value such that

$$
\frac{h_K}{h_L} \left( C_1 - C_K^{(max)} \right) + C_2 = 0 ,
$$

or

$$
C_K^{\text{(max)}} = C_1 + \frac{h_L}{h_K} C_2 \quad . \tag{d}
$$

If we substitute (c) into (a) and rearrange, we have

$$
C_K = C_1 + \frac{P_K}{h_K t_K} \left\{ k_L^{\frac{1}{2}} \left[ \frac{h_K}{h_L} (C_1 - C_K) + C_2 \right]^{\frac{1}{2}} - \left[ k_K C_K \right]^{\frac{1}{2}} \right\},
$$
 (e)

or, more concisely,

 $C_K = F(C_K)$ .

To locate the solutions (if any) of this equation, we need to examine the behavior of  $F(\texttt{C}_{\texttt{K}})$  for  $0\leq \texttt{C}_{\texttt{K}}\leq \texttt{C}_{\texttt{K}}^{(\texttt{max})}$ . We find that

 $F(0) > 0$ 

and

 $F'(C_K) < 0$ ,  $F'(0) = -\infty$  $F''(C_K) \geq 0$ .

The graph of  $F(C_K)$  then looks like the curve in Fig. 2.

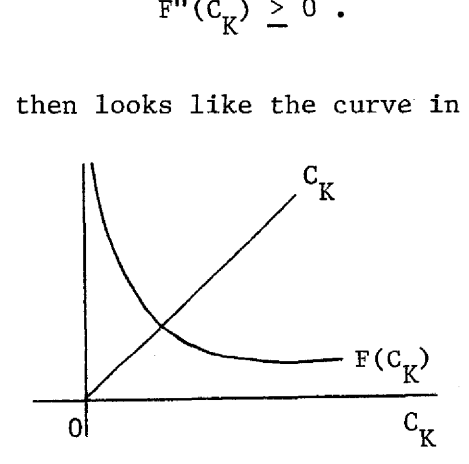

Fig. 2. Sketch of  $F(C_K)$  vs  $C_K$ .

For there to be a solution between zero and  $C_K^{(\text{max})}$ , we must have  $\rm c^{(max)}_{K}$  > F(C $^{(max)}_{K}$ ) and upon substitution of our expression (d) into  $F(C_K)$ , we find that this condition is satisfied. We will now examine the function

$$
G(C_K) = C_K - F(C_K) .
$$

We note that

$$
G(0) = -F(0) < 0
$$
\n
$$
G(C_v^{\text{(max)}}) > 0
$$

and

$$
G'(C_K) = 1 - F'(C_K) > 0
$$
 [since  $F'(C_K) < 0$ ].

This insures that  $G(C_K)$  has one and only one zero in the range  $0\,\leq\, {\rm C}^{\,}_{\rm K} \,\leq\, {\rm C}^{\,({\rm max})}_{\rm K}$  . Since G"(C<sub>K</sub>) = -F"(C<sub>K</sub>), G"(C<sub>K</sub>)  $\leq\,0$ , and the graph of  $G(C_K)$  looks like the curve shown in Fig. 3.

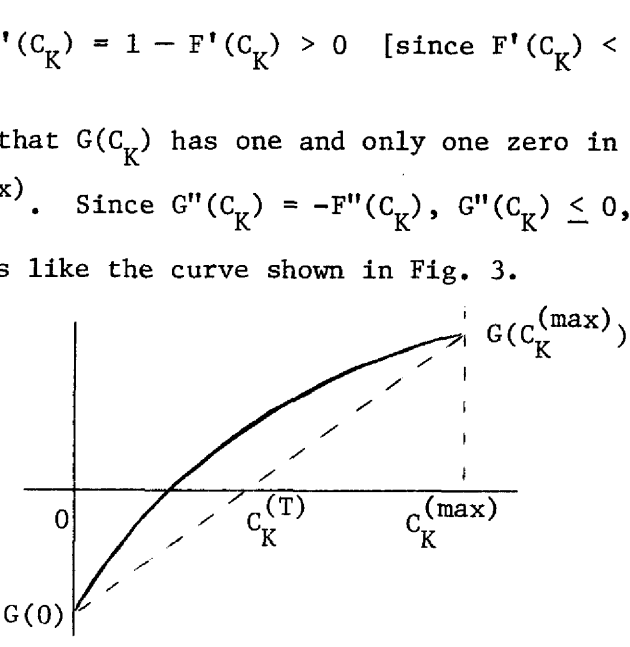

Fig. 3. Sketch of 
$$
G(C_K)
$$
 vs  $C_K$ 

With a suitable  $C_K^{(1)}$  we can compute  $G_1 = G(C_K^{(1)}) < 0$  (for example, starting with  $C_K^{(1)} = 0$ ) and with a suitable  $C_K^{(2)}$ ,  $G_2 = G(C_K^{(2)}) > 0$  $(C_K^{(2)} = C_K^{(max)}$ , to start). An approximation to the solution  $C_K^{(T)}$ , is derived from the inverse linear interpolation:

$$
C_K^{(T)} = \frac{G_2 C_K^{(1)} - G_1 C_K^{(2)}}{G_2 - G_1},
$$

as shown in Fig. 2. A better approximation can be derived with inverse<br>
quadratic interpolation:<br>  $C_K^{(x)} = \frac{(0-C_T)(0-C_2)}{(G_1-C_T)(G_1-C_2)} C_K^{(1)} + \frac{(0-C_1)(0-C_T)}{(G_2-C_T)(G_2-C_T)} C_K^{(2)} + \frac{(0-C_1)(0-C_2)}{(G_m-C_1)(G_m-C_T)} C_K^{(T)}$ . quadratic interpolation:

quadratic interpolation:  
\n
$$
C_{K}^{(x)} = \frac{(0-C_{T})(0-C_{2})}{(C_{1}-C_{T})(C_{1}-C_{2})} C_{K}^{(1)} + \frac{(0-C_{1})(0-C_{T})}{(C_{2}-C_{1})(C_{2}-C_{T})} C_{K}^{(2)} + \frac{(0-C_{1})(0-C_{2})}{(C_{T}-C_{1})(C_{T}-C_{1})} C_{K}^{(T)}
$$
With G"(C<sub>K</sub>)  $\leq$  0 as shown and G'(C<sub>K</sub>) > 0, G<sub>T</sub> = G(C<sub>K</sub><sup>(T</sup>)) will be positive and  $C_K^{(T)}$  should be larger than the root. If  $C_K^{(x)}$  is larger than  $C_K^{(T)}$ , we replace  $C_K^{(2)}$  by  $C_K^{(T)}$ ,  $G_2$  by  $G_T$ , and repeat the inverse linear interpolation. If, however,  $C_K^{(x)}$  is smaller than  $C_K^{(T)}$ , we calculate  $G_x = G(C_K^{(x)})$ ; and if this value is negative, we replace  $C_K^{(1)}$  by  $C_K^{(x)}$ ,  $G_1$  by  $G_K$ ,  $C_K^{(2)}$  by  $C_K^{(T)}$  and  $G_2$  by  $G_T$ , and repeat the inverse linear interpolation. If  $G_x$  is positive, we replace  $C_K^{(2)}$  by  $C_K^{(x)}$  and  $G_z$  by  $G_x$ and repeat the inverse linear interpolation. We terminate this process when

$$
\left|1-\frac{c_K^{(T)}}{c_K^{(\mathrm{x})}}\right| < c_{\mathrm{TOL}} \enspace ,
$$

or when we have done 50 iterations. The tolerance  $C_{TOL}$  is defined in a DATA statement in our program. We have found that the procedure converges in about four iterations for  $C_{TOL} = 10^{-5}$  and in about six iterations for  $C_{\text{TOL}} = 10^{-7}$ .

The required flow rates  $Q_{13}$ ,  $Q_{21}$ ,  $Q_{14}$ ,  $Q_{22}$ ,  $Q_{15}$  and  $Q_{23}$  can now be computed from

$$
Q_i = h_i A_i (C_C - C_i)
$$
  
 $Q_{i+2} = -Q_i, i = 13, 14, 15$ .

The flow rate of hydrogen and tritium through heat exchanger tube walls from the secondary to the primary system,  $Q_{12}$ , is

$$
Q_{12} = R_3 + R_4 - (Q_{10} + Q_{11} + Q_{13} + Q_{14} + Q_{15} + Q_{16} + Q_{17})
$$

and from Eq. 13a,

$$
C_{12} = C_C - \frac{Q_{12}}{h_{12}A_4}.
$$

If the value for  $C_{12}$  is negative, we have used too small a value for  $C_C$ , so we double our previous guess and start over at step 3. If the computed value is positive, we proceed to calculate (Eq. 13b)

$$
C_4 = \frac{1}{k_4} \left[ (k_{12}C_{12})^{\frac{1}{2}} - \frac{Q_{12}t_4}{p_4A_4} \right]^2 ,
$$

and finally,

$$
C_{\rm F} = C_4 - \frac{Q_{12}}{h_4 A_4} \quad .
$$

If the computed value for  $\texttt{C}_{_{\textbf{F}}}$  is negative, we need a larger value for  $C_C$ , so we double our previous guess and return to step 3. If positive, we proceed to step 7, the computation of the remaining flow rates  $Q_1$ ,  $Q_2$ ,  $Q_3$ ,  $Q_5$ ,  $Q_6$ ,  $Q_7$  and  $Q_8$  and the concentrations  $C_5$ ,  $C_{\text{FF}}$  and  $C_7$ .

We can write Eqs. 1, 2 and 3 in the form

$$
Q_i = h_i A_i (C_F - C_i) = \frac{p_i A_i}{t_i} (k_i C_i)^{\frac{1}{2}}
$$
, i = 1, 2, 3,

and with

$$
\alpha = \left(\frac{P_i}{t_i h_i}\right)^2 k_i
$$

the resulting quadratic equations can be solved in the same way as those for  $C_{10}$  and  $C_{11}$ . Eqs. 5 can be manipulated into the same form with

$$
\alpha = \left(\frac{B_1 W_1}{h_5}\right)^2 k_5
$$

so that we can calculate  $C_5$ , and from it

$$
Q_5 = B_1 W_1 A_5 (k_5 C_5)^{\frac{1}{2}} \t\t(5b)
$$

Again, Eqs. 7a and 7b can be written as a quadratic for  $C_7$  with

$$
\alpha = \left(\frac{B_2 W_2}{h_7}\right)^2 k_7
$$

s0 that we can calculate

$$
Q_7 = B_2W_2A_7 (k_7C_7)^{\frac{1}{2}}
$$

$$
Q_8 = F_2E_2C_{FF}
$$

and

$$
R_{F} = \sum_{i=1}^{8} Q_{i} - R_{1} - R_{2}
$$

where  $C_{\overline{FF}}$  is

$$
C_{\text{FF}} = \frac{M U}{k_7} \left(k_5 C_{\text{F}}\right)^{\frac{1}{2}} \tag{10}
$$

This is the end of the first part of the procedure if  $R_F$  is small enough. We test the condition

$$
\left| \frac{R_F}{R_1 + R_2} \right| < T_{TOL}
$$

(where the quantity  $T_{\text{TOT}}$  is defined in a DATA statement in our program) and if it is satisfied, we proceed to the second part. If not, we adjust  $C_{\text{C}}$  in a variety of ways, depending on what information we have accumulated so far. We carry out a preliminary search for two values of  $C_{\text{C}}$  which bracket the root, i.e., one for which  $R_{\text{F}}$  is negative and the other for which  $R_F^-$  is positive. If this is the first iteration or if both our present and previous values of  $R_F$ have the same sign, we multiply  $C_C$  by a factor m such that

$$
m = 10^{-R}F^{/(R_1+R_2)}
$$

but limited to the range

$$
\texttt{.01} \leq \texttt{m} \leq \texttt{100}
$$

When we have bracketed the root, we combine inverse linear and inverse quadratic interpolation in much the same way as we did for the solution of the equations for  $C_{13}$ ,  $C_{14}$  and  $C_{15}$ , keeping the root bracketed and attempting to reduce the length of the interval containing the root. When this process has converged, we proceed to the tritium calculation.

With a value for  $C_{CT}$ , the concentration of tritium in the secondary salt, we compute

$$
Q_{40} = \frac{C_{CT}}{C_{C}} Q_{10}
$$
 (34)

$$
Q_{41} = \frac{C_{CT}}{C_C} Q_{11}
$$
 (35)

and from Eqs. 37a, 37b, 38a, 38b, 39a and 39b we obtain

$$
C_{4,3} = \frac{h_{13}t_{13}(C_{13}/k_{13})^{\frac{1}{2}}/p_{13}}{1+h_{13}t_{13}(C_{13}/k_{13})^{\frac{1}{2}}/p_{13}} C_{CT}
$$
 (37c)

$$
Q_{43} = \frac{p_{13}A_{13}}{t_{13}(C_{13}/k_{13})^2} C_{43}
$$
 (37b)

$$
C_{44} = \frac{h_{14}t_{14}(C_{14}/k_{14})^{\frac{1}{2}}/p_{14}}{1 + h_{14}t_{14}(C_{14}/k_{14})^{\frac{1}{2}}/p_{14}} C_{CT}
$$
 (38c)

$$
Q_{4\mu} = \frac{p_{1\mu} A_{1\mu}}{t_{1\mu} (C_{1\mu}/k_{1\mu})^2} C_{4\mu}
$$
 (38b)

$$
C_{45} = \frac{h_{15}t_{15}(C_{15}/k_{15})^{\frac{1}{2}}/p_{15}}{1+h_{15}t_{15}(C_{15}/k_{15})^{\frac{1}{2}}/p_{15}} C_{CT}
$$
(39c)

$$
Q_{45} = \frac{p_{15}A_{15}}{t_{15}(C_{15}/k_{15})^{\frac{1}{2}}} C_{45}
$$
 (39b)

$$
Q_{i+30} = \frac{C_{CT}}{C_C} \quad Q_i, \quad i = 16, 17, 18, 19 \tag{40-43}
$$

$$
Q_{42} = R_3 - Q_{40} - Q_{41} - Q_{43} - Q_{44} - Q_{45} - Q_{46} - Q_{47} - Q_{48} - Q_{49}
$$
\n(44)

and finally

$$
C_{4\,2} = C_{CT} - \frac{Q_{4\,2}}{h_{1\,2}A_4} \qquad .
$$

If this value is negative, we have used too small a value for  $C_{CT}$ ; in the same way as before, we double  $C_{CT}$  and try again, starting at Eq. 34. When we have found a positive  $C_{4,2}$ , we compute

$$
C_{34} = \left(\frac{C_4}{k_4}\right)^{\frac{1}{2}} \left[\frac{C_{42}}{(C_{12}/k_{12})^{\frac{1}{2}}} - \frac{t_4 Q_{42}}{p_4 A_4}\right]
$$

Again, if  $C_{34}$  is negative, we need to double  $C_{CT}$  and try again. When we have found a positive  $C_{34}$ , we compute

$$
C_{FT} = C_{34} - \frac{Q_{42}}{h_4 A_4}
$$

and continue with the doubling scheme until  $C_{4,2}$ ,  $C_{3,4}$  and  $C_{\overline{FT}}$  are all positive. We can now compute the flow rates

$$
Q_{30+i} = \frac{C_{FT}}{C_F} Q_i
$$
, i = 1, 2, 3, 5, 6, 7, 8

 $\overline{a}$ 

and

$$
R_F = \sum_{i=31}^{38} Q_i - R_1 \quad .
$$

Our test is now on  $\left| \mathbb{R}_{F}/\mathbb{R}_{1} \right|$ , and we use the same adjustment and interpolation procedures as for  $C_c$ .

 $\Delta \sim 10^4$ 

 $\label{eq:2} \frac{1}{\sqrt{2}}\int_{0}^{\pi} \frac{1}{\sqrt{2}}\left(\frac{1}{\sqrt{2}}\right)^{2}d\mu_{\rm{eff}}\,d\mu_{\rm{eff}}$ 

 $\mathcal{A}_{\mathcal{A}}$ 

÷

## Iv, NOMENCLATURE

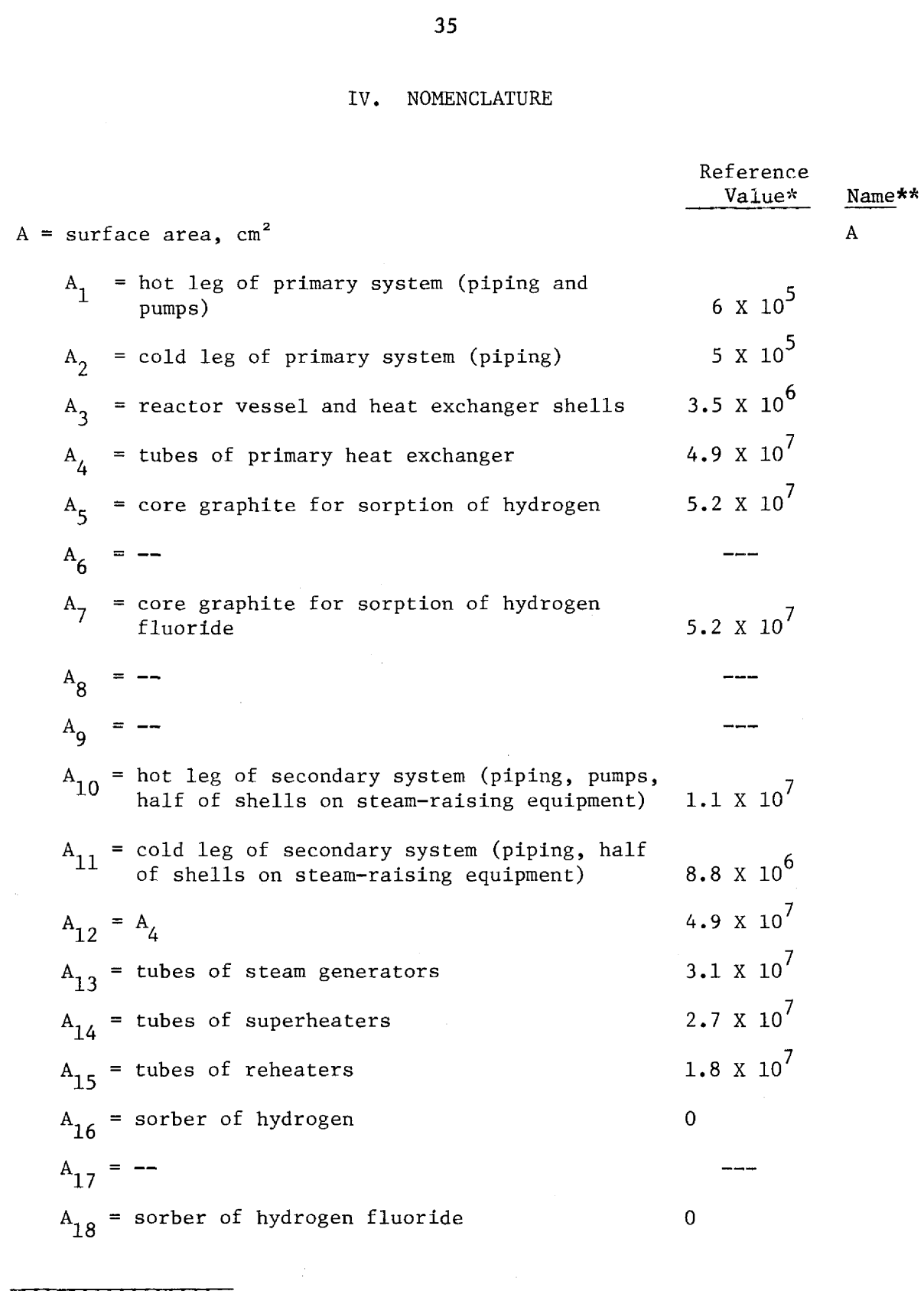

\*The reference values are based on the design of a 1000 MWe molten salt breeder reactor plant described in ORNL-4541.

L.

<sup>\*\*</sup>Acronym used in FORTRAN computer program; if no entry appears, the parameter is not used in the program.

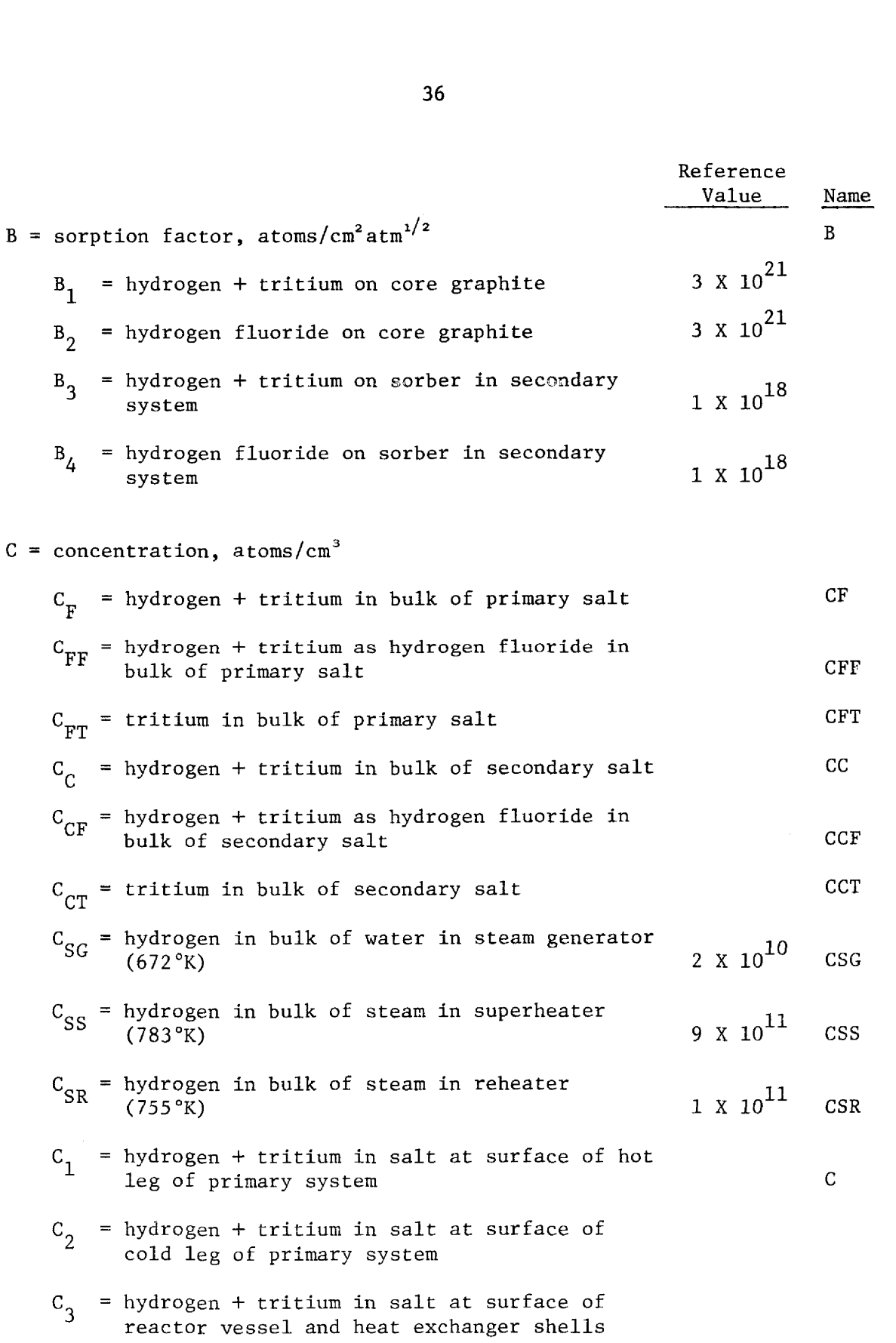

- $C_A$  = hydrogen + tritium in salt at surfaces of heat exchanger tubes in primary system
- $C_5$  = hydrogen + tritium in salt at surfaces of core graphite in primary system
- $C_{6}$  $=$   $-$
- $C_{\tau}$ = hydrogen fluoride in salt at surfaces of core graphite in primary system
- $C_{\bf g}$  $=$   $-$
- $C_{\mathbf{q}} = -1$
- $C_{10}$  = hydrogen + tritium in salt at surface of hot leg in secondary system
- $c_{11}$  = hydrogen + tritium in salt at surface of cold leg in secondary system
- $C_{12}$  = hydrogen + tritium in salt at surfaces of heat exchanger tubes in secondary system
- $C_{13}$  = hydrogen + tritium in salt at surfaces of steam generator tubes in secondary system
- $C_{14}$  = hydrogen + tritium in salt at surfaces of superheater tubes in secondary system
- $C_{15}$  = hydrogen + tritium in salt at surfaces of reheater tubes in secondary system
- $C_{16}$  = hydrogen + tritium in salt at surfaces of sorber in secondary system
- $C_{17}$  = --
- $C_{18}$  = hydrogen fluoride in salt at surfaces of sorber in secondary system

 $C_{19} = -$ 

 $C_{20}$  = -- $C_{21}$  = hydrogen in steam at surfaces of steam generator tubes in steam system  $C_{22}$  = hydrogen in steam at surfaces of superheater tubes in steam system  $C_{23}$  = hydrogen in steam surfaces of reheater tubes in steam system  $c_{24} - c_{33} = C_{34}$  = tritium in salt at surfaces of heat exchanger tubes in primary system  $C_{35} - C_{41} =$  -- $C_{42}$  = tritium in salt at surfaces of heat exchanger tubes in secondary system  $C_{43}$  = tritium in salt at surfaces of steam generator tubes in secondary system  $C_{44}$  = tritium in salt at surfaces of superheater tubes in secondary system  $C_{45}$  = tritium in salt at surfaces of reheater tubes in secondary system  $E = efficiency$  E  $E_1$  = removal of hydrogen + tritium from purge<br>stream in primary system<br>5 X 10<sup>-1</sup> stream in primary system  $E_2$  = removal of hydrogen fluoride from purge<br>stream in primary system<br> $1.7 \times 10^{-2}$ stream in primary system  $E<sub>3</sub>$  = removal of hydrogen + tritium from purge<br>stream in secondary system  $1.8 \times 10^{-1}$  $E_4$  = removal of hydrogen fluoride from purge<br>stream in secondary system<br> $1.8 \times 10^{-3}$ 

stream in secondary system

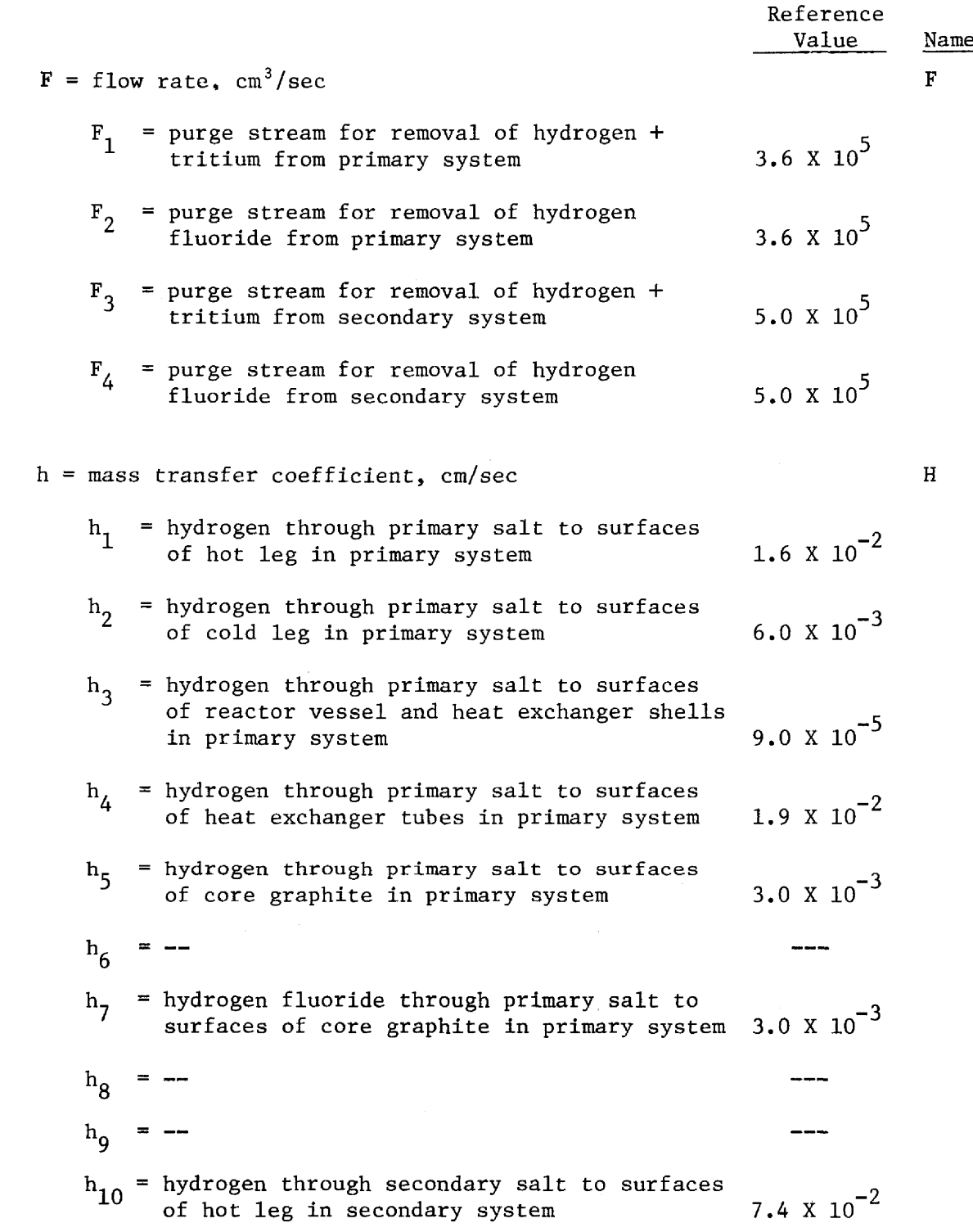

 $\sim$   $\sim$ 

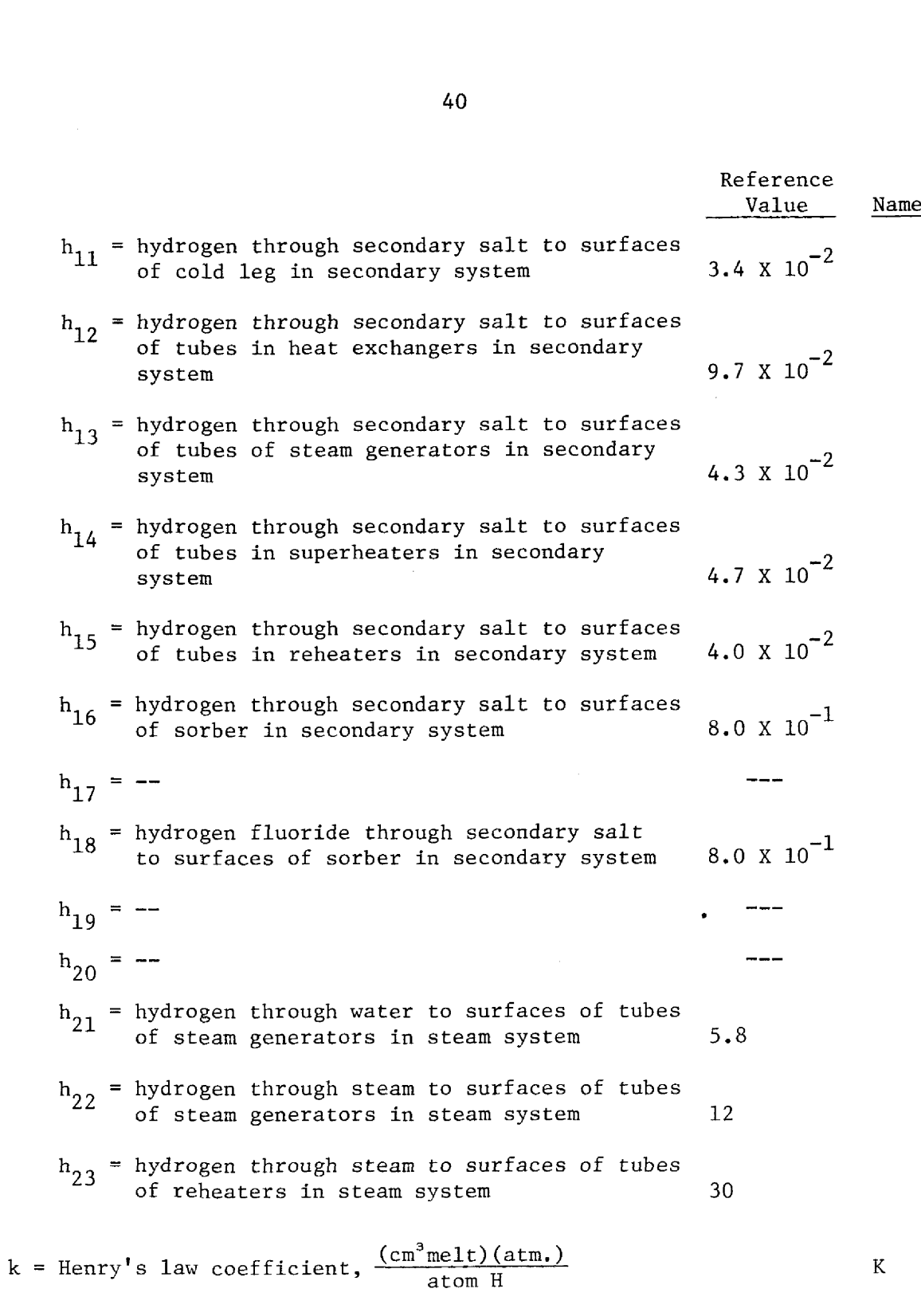

0.83 X 10<sup>-24</sup>  $\left|_{k} \right| \frac{\text{moles H}_2}{\frac{3}{2} \cdot \frac{1}{2} \cdot \frac{1}{2}}$  $(\mathrm{cm}^3$  melt)(atm.)

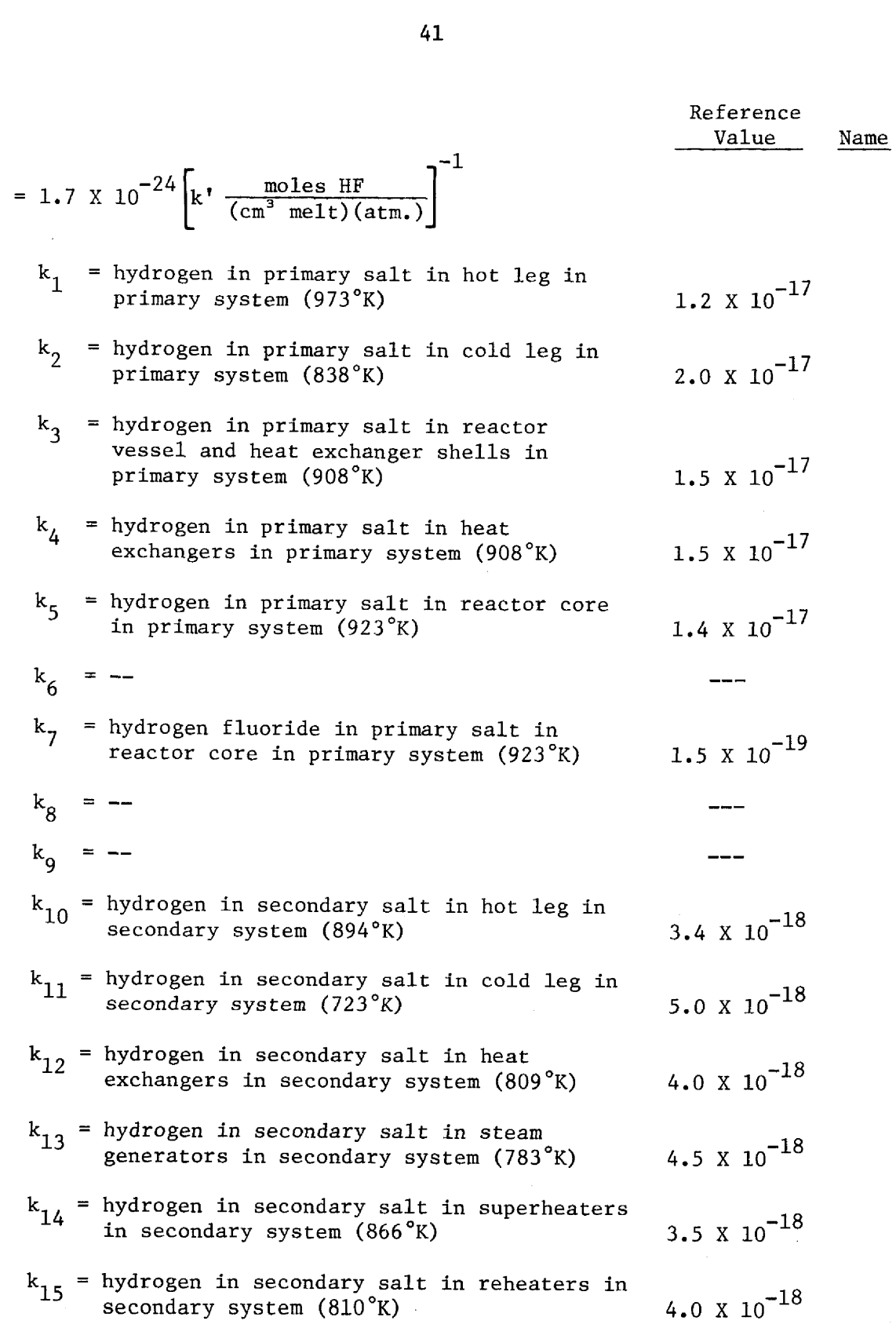

 $\ddot{\phantom{a}}$ 

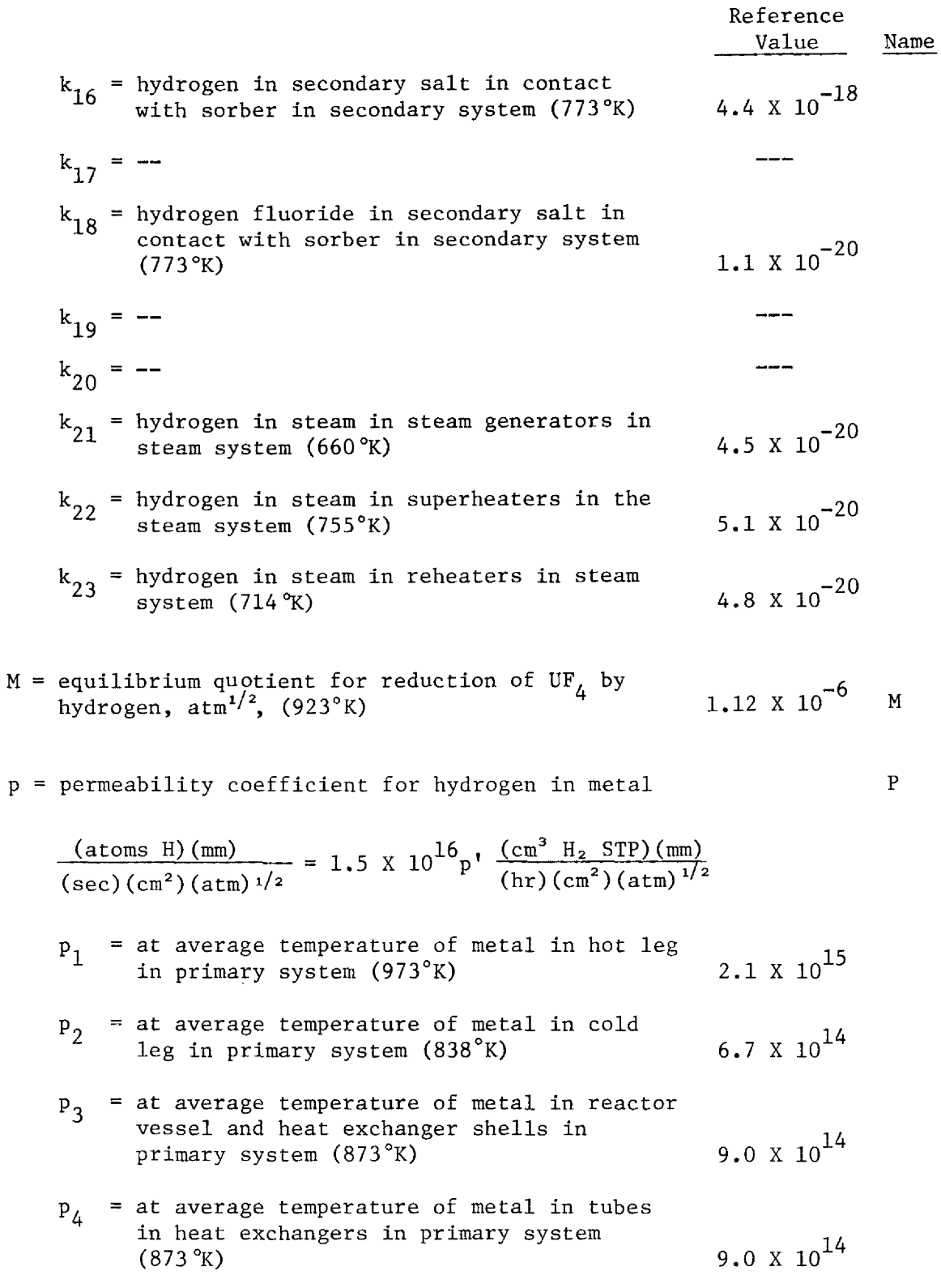

 $\overline{\phantom{a}}$ 

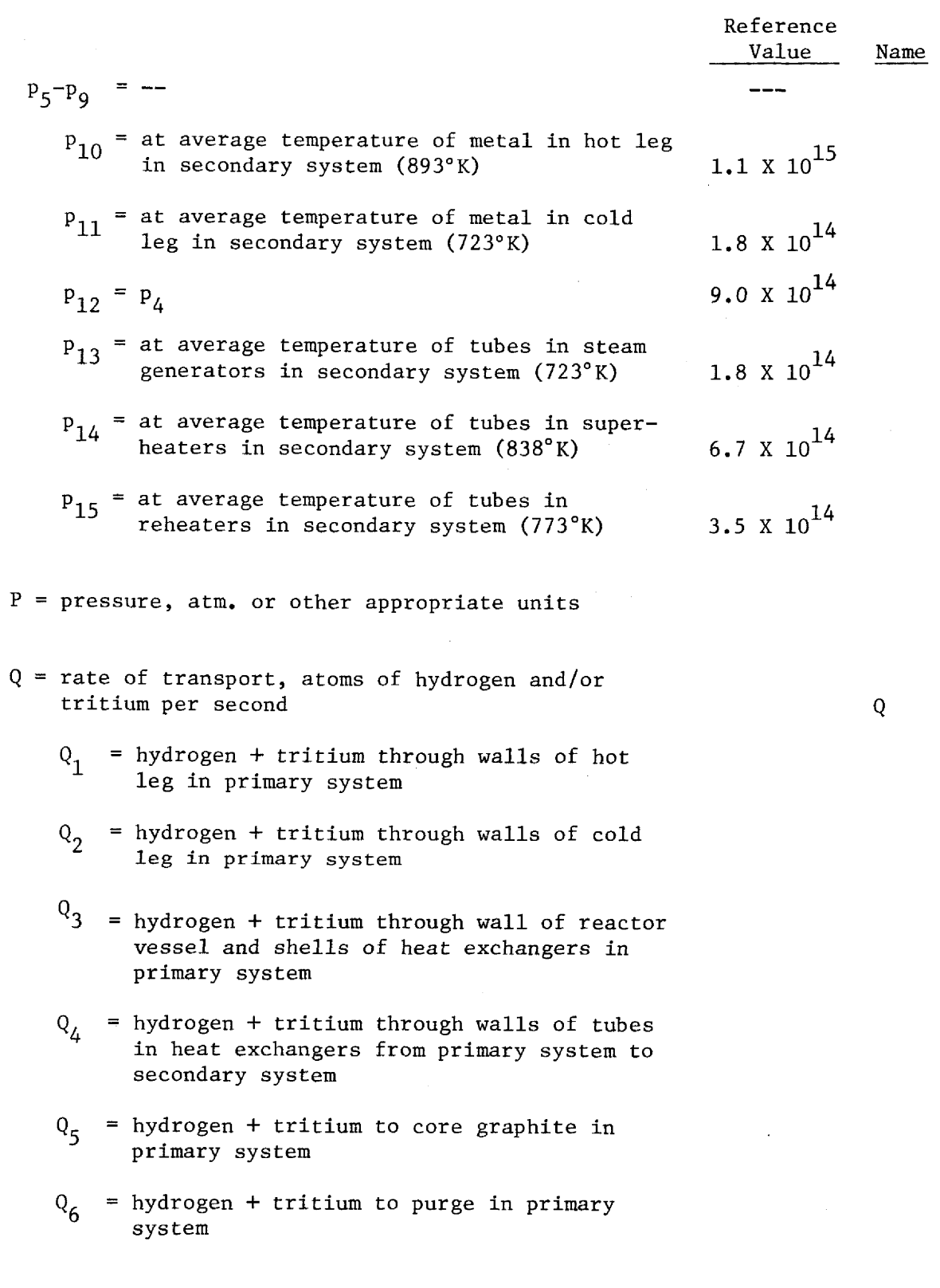

- $Q_7$  = hydrogen fluoride to core graphite in primary system
- $\textbf{Q}_{\bf 8}$ = hydrogen fluoride to purge in primary system
- $Q_{\mathbf{Q}}$  $=$   $-$
- $Q_{10}$  = hydrogen + tritium through walls of hot leg in secondary system
- $Q_{11}$  = hydrogen + tritium through walls of cold leg in secondary system
- $Q_{12}$  = hydrogen + tritium through walls of tubes in heat exchangers from secondary system to primary system =  $-Q_{\lambda}$
- $Q_{13}$  = hydrogen + tritium through walls of the steam generator tubes from the secondary system into the steam system
- $Q_{1h}$  = hydrogen + tritium through walls of the superheater tubes from the secondary system into the steam system
- $Q_{15}$  = hydrogen + tritium through walls of the reheater tubes from the secondary system into the steam system
- $Q_{16}$  = hydrogen + tritium to sorber in secondary system
- $Q_{17}$  = hydrogen + tritium to purge in secondary system
- $Q_{18}$  = hydrogen fluoride to sorber in secondary system
- $Q_{19}$  = hydrogen fluoride to purge in secondary system

 $Q_{20} = -$ 

 $Q_{21}$  = hydrogen through walls of steam generator tubes from steam system into secondary system =  $-Q_{13}$ 

- $Q_{22}$  = hydrogen through walls of superheater tubes from steam system into secondary system =  $-Q_{14}$
- $Q_{23}$  = hydrogen through walls of reheater tubes from steam system into secondary system =  $-Q_{15}$

$$
Q_{24} - Q_{30} = -
$$

- $Q_{31}$  = tritium through walls of hot leg in primary system
- $Q_{32}$  = tritium through walls of cold leg in primary system
- $Q_{33}$  = tritium through wall of reactor vessel and shells of heat exchangers in primary system
- $Q_{34}$  = tritium through walls of heat exchanger tubes from primary system into secondary system
- $Q_{35}$  = tritium to core graphite in primary system
- $Q_{36}$  = tritium to purge in primary system
- $Q_{37}$  = tritium fluoride to core graphite in primary system
- $Q_{38}$  = tritium fluoride to purge in primary system
- $Q_{39} = -$
- $Q_{40}$  = tritium through walls of hot leg in secondary system
- $Q_{41}$  = tritium through walls of cold leg in secondary system
- $Q_{42}$  = tritium through walls of heat exchanger tubes from secondary system into primary system =  $-Q_{34}$

 $Q_{43}$  = tritium through walls of steam generator<br>tubes from secondary system into steam system  $Q_{44}$  = tritium through walls of superheater tubes from secondary system into steam system  $Q_{45}$  = tritium through walls of reheater tubes from secondary system into steam system  $Q_{46}$  = tritium to sorber in secondary system  $Q_{4,7}$  = tritium to purge in secondary system  $Q_{48}$  = tritium fluoride to sorber in secondary system  $Q_{49}$  = tritium fluoride to purge in secondary

system

 $R =$  rate of production or addition, atoms/sec  $R =$ 

- $R_1$  = tritium in primary system 5.8 X  $10^{17}$  $R_{2}$  = hydrogen to primary system 0  $R_{3}$  = tritium in secondary system 0  $R_A$  = hydrogen to secondary system 0  $R_5$  = hydrogen fluoride to secondary system 0  $R_F$  = hydrogen or tritium to primary system in order to obtain overall material balance -  $T =$  temperature,  $\degree K$
- t = wall thickness, mm T  $t_1$  = hot leg in primary system 13  $t_{0}$  = cold leg in primary system 13

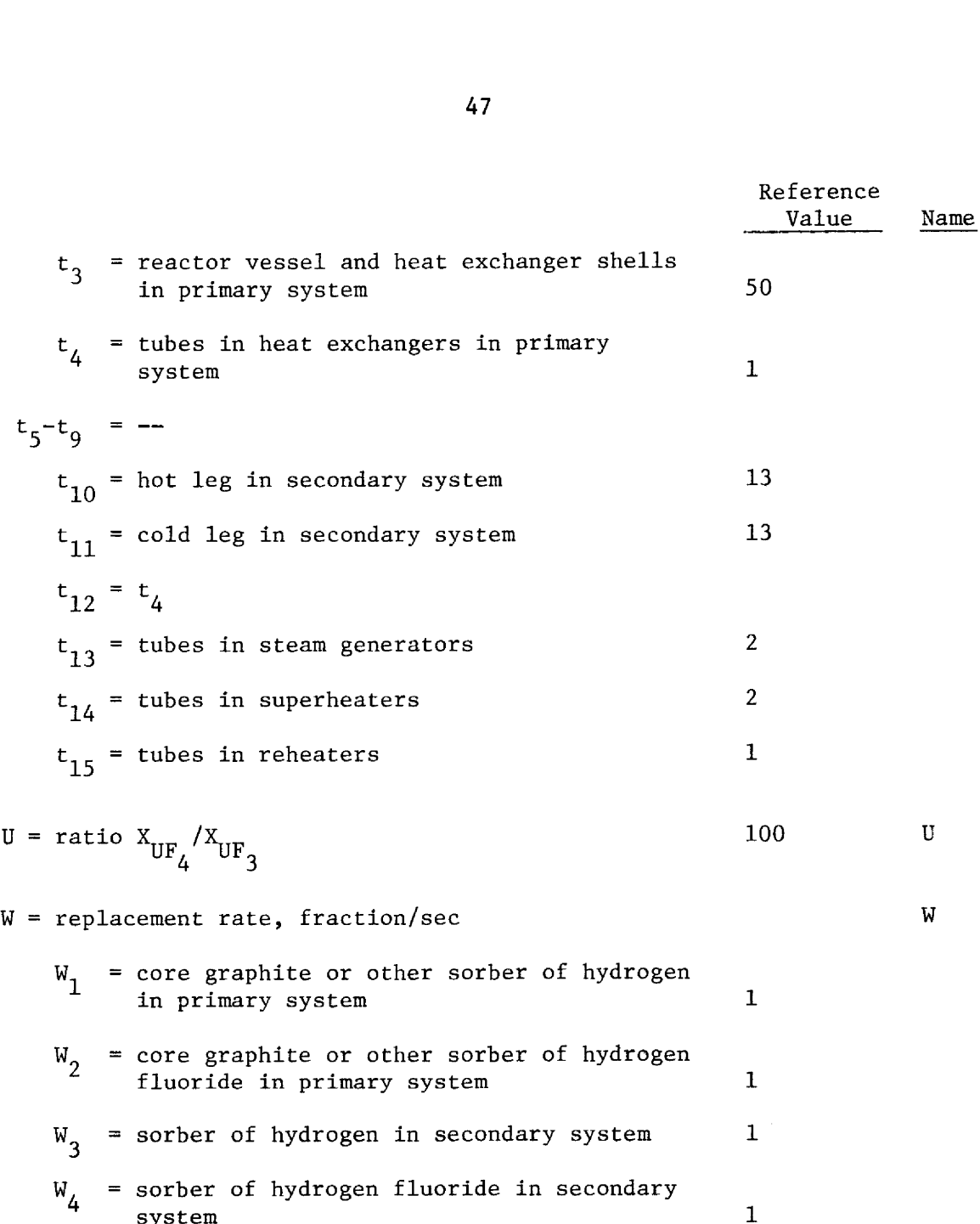

X = mole fraction

 $\frac{1}{2} \sum_{i=1}^n \frac{1}{2} \sum_{j=1}^n \frac{1}{2} \sum_{j=1}^n \frac{1}{2} \sum_{j=1}^n \frac{1}{2} \sum_{j=1}^n \frac{1}{2} \sum_{j=1}^n \frac{1}{2} \sum_{j=1}^n \frac{1}{2} \sum_{j=1}^n \frac{1}{2} \sum_{j=1}^n \frac{1}{2} \sum_{j=1}^n \frac{1}{2} \sum_{j=1}^n \frac{1}{2} \sum_{j=1}^n \frac{1}{2} \sum_{j=1}^n \frac{1}{2} \sum_{j=$ 

 $\frac{1}{2}$ 

V. COMPUTER PROGRAM, INPUT INSTRUCTIONS AND SAMPLE PROBLEM

The FORTRAN-IV program listed in the Appendix was written to provide a flexible and easily used tool for parameter studies. Many of the system parameters listed in Sec. IV have standard or reference values, and we have written the program to allow the user to specify a new value for any parameter, to use the reference value, or to reset a parameter to its reference value. Instructions to the program are in the form of simple commands, followed by numerical values as required.

Output from the program consists of the summary of concentrations, flow rates and fractions shown in Fig. 2, any input commands, and various messages from the program to display the progress of the iterative parts of the calculation.

The three options currently available to the user are

- (a) OUTPUT
- (b) OUTPUT ALL CRBE\* all commands begin in column 1; (the underline indicates a blank space)
- (c) OUTPUT \_\_ALL PRINTER

With choice (a), the summary output is sent to logical unit 20 and all other output is sent to logical unit 6 (the line printer); with choice (b), all output is sent to logical unit 20; and with choice  $(c)$ , all output is sent to logical unit 6, For choices (a) and (b), appropriate data definition (DD) statements for unit 20 must appear in the user's job control language. (b), all<br>output i<br>data def<br>job cont

<sup>\*</sup>The program was designed to be used from a remote terminal with the 'Conversational Remote Batch Entry system; hence the use of "CRBE" as a keyword. However, the program in no way depends upon the availability of the CRBE system.

To change various system parameters, the command is CHANGE\_\_XXX

where XXX is replaced by the appropriate variable name as listed in Sec, IV, If the variable name refers to one of the named concentrations  $(C_{\pi}$ ,  $C_{\pi}$ , ...,  $C_{\pi}$ ), the next line of input must contain the new parameter value in cols. 1~10. If the variable name refers to any of the subscripted variables in Sec. IV, the next line must contain a starting index,  $n_{1}$ , a stopping index  $n_{2}$  and the new values for the variables specified by the subscripts  $n_1$  through  $n_2$ . A maximum of seven consecutive values is allowed; if there are more than seven, put the subsequent values on subsequent lines. End with a line with a starting index of zero. The following example illustrates the format. 50<br>50<br>To change various system paramete<br>CHANGE\_\_XXX<br>where XXX is replaced by the appropriation<br>Sec. IV. If the variable name refers<br> $(C_p, C_{pF}, ..., C_{SR})$ , the next line of<br>parameter value in cols. 1-10. If the<br>the subscripted v 50<br>
To change various system paramete<br>
CHANGE\_XXX<br>
where XXX is replaced by the appropriation<br>
Sec. IV. If the variable name refers<br>  $(C_F, C_{FF}, ..., C_{SR})$ , the next line of<br>
parameter value in cols. 1-10. If the<br>
the subscripted

CARD COLUMN

| valu vvuun |        |  |  |  |  |  |  |     |  |             |  |  |  |  |      |     |  |  |  |          |  |  |  |  |  |  |                                                                                                    |
|------------|--------|--|--|--|--|--|--|-----|--|-------------|--|--|--|--|------|-----|--|--|--|----------|--|--|--|--|--|--|----------------------------------------------------------------------------------------------------|
|            |        |  |  |  |  |  |  |     |  |             |  |  |  |  |      |     |  |  |  |          |  |  |  |  |  |  | 2    3    4    5    6    7    8    9    10    11    12    13    14    15    16    17    18    19    20    21    22    23    24    25    26    27    28    29    30    31    32    33    34    35    36    37    38    38 |
|            | CHANGE |  |  |  |  |  |  |     |  |             |  |  |  |  |      |     |  |  |  |          |  |  |  |  |  |  |                                                                                                    |
|            |        |  |  |  |  |  |  |     |  | $1 \cdot 2$ |  |  |  |  | $+6$ | 1.0 |  |  |  | $+6$ 7.0 |  |  |  |  |  |  |                                                                                                    |
|            |        |  |  |  |  |  |  | 62. |  |             |  |  |  |  |      |     |  |  |  |          |  |  |  |  |  |  |                                                                                                    |
|            |        |  |  |  |  |  |  |     |  |             |  |  |  |  |      |     |  |  |  |          |  |  |  |  |  |  |                                                                                                    |

This will insert new values for  $A_1$ ,  $A_2$ ,  $A_3$  and  $A_{13}$  of 1.2 X 10<sup>6</sup>, 1.0 X 10 $^{\sf b}$ . 7.0 X 10 $^{\sf b}$  and 62 X 10 $^{\sf b}$ , respectively. If only one value is to be changed, the second subscript need not appear.

The user can supply starting estimates for  $C_{-}$  and  $C_{--}$ , the concen trations of hydrogen plus tritium and tritium in the bulk of the secondary salt, with the "CHANGE" command. If no values are supplied the program will use 1 X  $10^{11}$  for  $\rm{C^{\phantom{C}c}$  and 1 X  $10^{10}$  for  $\rm{C^{\phantom{C}c}r}$ 

To perform a calculation when all the necessary changes have been made, the command is

RUN

A calculation will then be done with the parameters specified. For subsequent cases, all parameters will have the values present at the end of the preceding calculation; to change the parameters, the user can supply additional "CHANGE" commands. To reset parameters to their reference values, the command is

## RESET XXX

If "XXX" is left blank, all parameters will be reset; if "XXX" is the name of a subscripted variable, all entries with the given name will be reset; and if "XXX'" is the name of one of the named concentrations  $(C_F, C_{FF}, ..., C_{SR})$  then just that concentration will be reset. If, for example, after running the case specified by the '"CHANGE" command in the example, a user put

## RESET\_\_\_A

then all the A's would be reset to their reference values.

The program will stop when an end-of-file condition is detected on the standard input unit, i.e., when it runs out of data.

The input and output for a sample problem are shown in Figs. 4 and 5. Reference values from Section IV were used in the sample calculation. The results indicate that 30 percent or more of the tritium might reach the steam system in a large power reactor unless special measures are taken to confine the tritium.

 |1 |2 |3 |4 |5 |6 |7 |8 |9 |10 |11 |12 |13 |14 |15 |16 |17 |18 |19 |20 |21 |22 |23 |24 |25 |26 |27 |28 |29 |30 |31 |32 |33 |34 |35 |36 |37 |38 / X XX1 J¢B (nnonnnonn), "ADDRESS ', CLASS=A / / / / / *Ø* R C R // EXEC FØRTHLG, GØSIZE=62K KED.SYSIN DD \* HEX DECEK  $/$  \* \* / U<br>U<br>H  $// GØ.FTO5FO01 DD *$ G T N A 1 3 0 N L ØUTPUT ALL PRINTER R U N CHANGE A 2 +6 1.0 +6 7.0 + 6  $\overline{\mathbf{1}}$  $6 \cdot 2$  $1 \quad 3$  $+ 7$  $\overline{0}$ R U N U<br>1 \* / **ZILCH**  $/$  \*<br> $/$  /

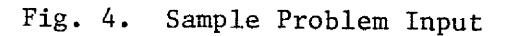

VALUES IN ARRAY V NAME A DIMENSION 20 USED 18 STARTS AT  $\mathbf{I}$  $\overline{3}$ 5  $\mathbf{I}$  $\overline{2}$ 4.900COD 07 5.2CC00D 07 6.000000 05 5.00000D 05 3.500000 06  $-1.00000000005.200000007 -1.000000000$  $-1 - 000CC0000$ 1.100000 07 8.80000D 06 4.90000D 07 3.100000 07 2.700CCD 07 1.80000D 07  $0 - 0$  $-1.0000000000$  $0 - 0$ NAME B DIMENSION 5 USED 4 STARTS AT 21 5  $\mathbf{1}$  $2<sup>7</sup>$  $\overline{3}$  $3.00000021$  3.000000 21 1.000000 18 1.000CCD 18 **NAME C** DIMENSION 50 USED 45 STARTS AT 26  $5<sup>5</sup>$  $\mathbf{1}$  $\overline{\phantom{a}}$  $\overline{\mathbf{3}}$  $0 - 0$  $0 - 0$  $0 - 0$  $0 - 0$  $0 - 0$  $0.0$  $0 - 0$  $0.0$  $0, 0$  $0 - 0$  $0 - 0$  $0 - 0$  $0 - 0$  $0 - 0$  $0 - 0$  $0 - 0$  $C - C$  $0 - 0$  $0 - 0$  $0 - 0$  $0 - 0$  $0 - 0$  $0 - C$  $0 - 0$  $0 - 0$  $0 - 0$  $c_{-}c$  $0, 0$  $0 - 0$  $0 - 0$  $0 - 0$  $0 - 0$  $0 - 0$  $0 - 0$  $0 - 0$  $0 - 0$  ...  $0 - 0$  $0 - 0$  $0 - 0$  $0.0$  $0 - 0$  $C - C$  $0 - 0$  $0.0$  $0 - 0$ NAME CN DIMENSION 10 USED **9 STARTS AT** 76 5  $\mathbf{1}$  $\overline{2}$  $\overline{\mathbf{3}}$  $1.00000011 - 1.00000000$ 1,000000 10 2,000000 10 9.00000D 11 1.000CCD 11 4 STARTS AT NAME E CIMENSION 5 USED 86  $\overline{2}$  $\mathbf{3}$ 5  $\mathbf{1}$  $1.700000 - 02$  $1.800000 - 01$ **1.800CCC-03** 5 USED 4 STARTS AT  $91$ **NAME F** DIMENSICN  $\overline{2}$  $3<sup>1</sup>$ 5  $\mathbf{I}$ 5.000CCC 05 3.600000 05 3.600000 05 5,000000 05 NAME H DIMENSION 25 USEC 23 STARTS AT 96  $\mathbf{I}$  $\overline{2}$  $\overline{\mathbf{3}}$ 5 1.900CCC-02 3.000000-03 9.000000-05  $1 - 600000 - 02$ 6.000000-03  $-L$ .  $COOCCD$  00 7.400000-02  $3.000000-03 - 1.000000000$  $-1 - COOOOD 00$  $9 - 700000 - 02$ 4.700CCD-02 4.CC000D-02  $-3.400000 - 02$ 4.300000-02  $-1.000CCD$  00  $-1.00000D$  00  $R = 0000000 - 01 - 1.0000000000$ 8.000000-01

Fig. 5A. List of Parameter Values Used in Calculation.

3.000000 01

5.800000 00 1.200000 01

VALUES IN ARRAY V

 $\sim 10^6$ 

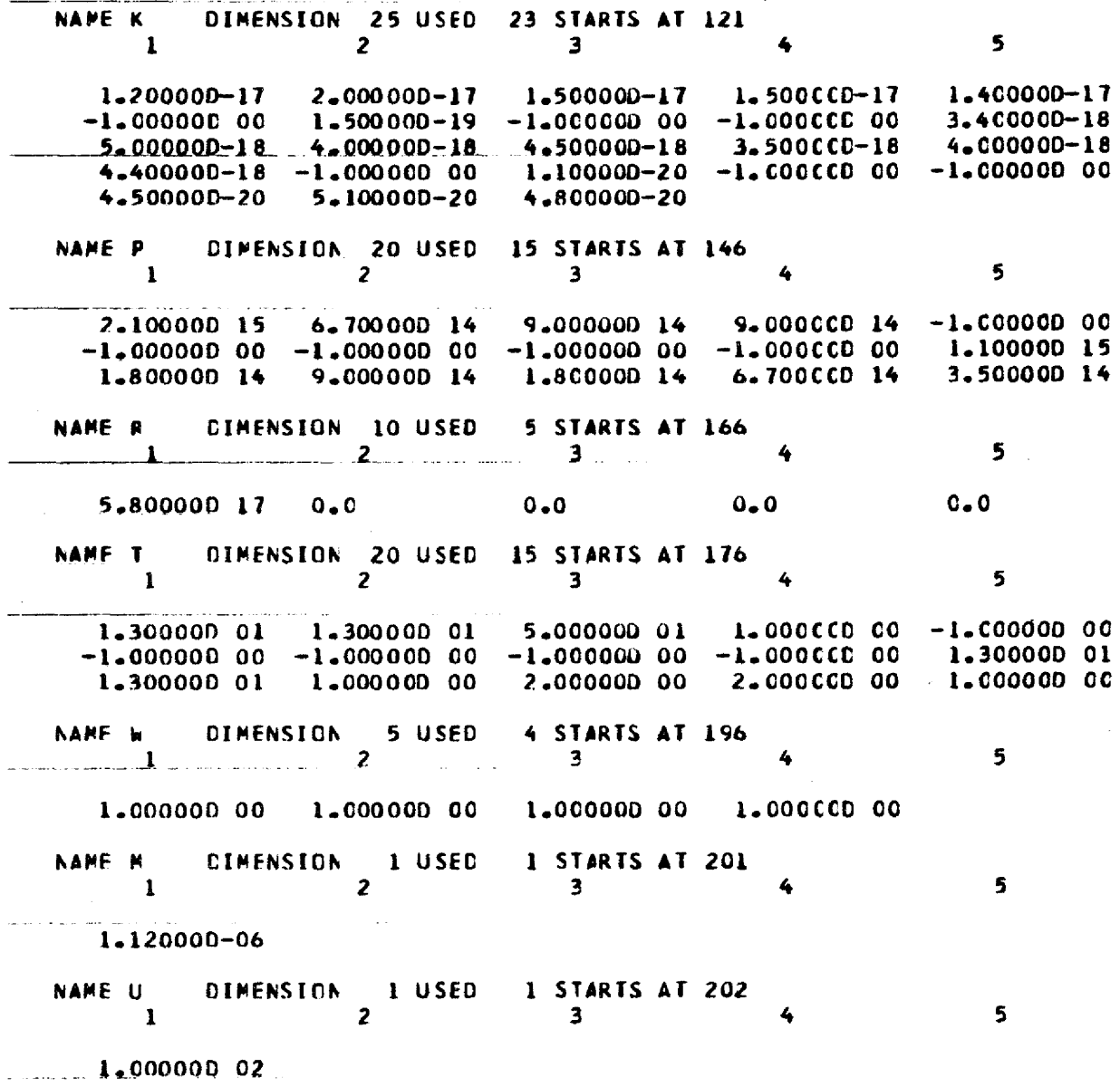

Fig. 5A. (Continued).

 $\mathbf{K}^{\mathrm{c}}$ 

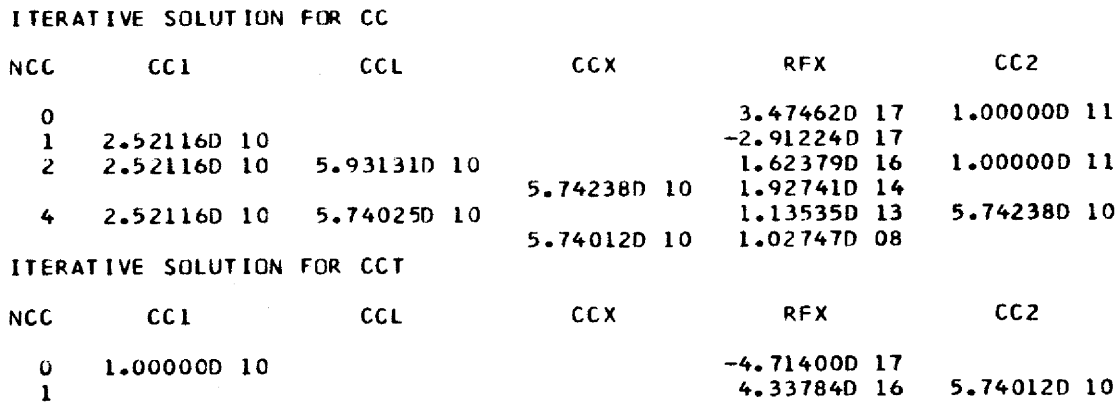

 $\sim$ 

 $\sim$ 

Fig., 5B, Output from Iterative Calculations.

 $\sim 10^7$ 

OUTPUT SUMMARY

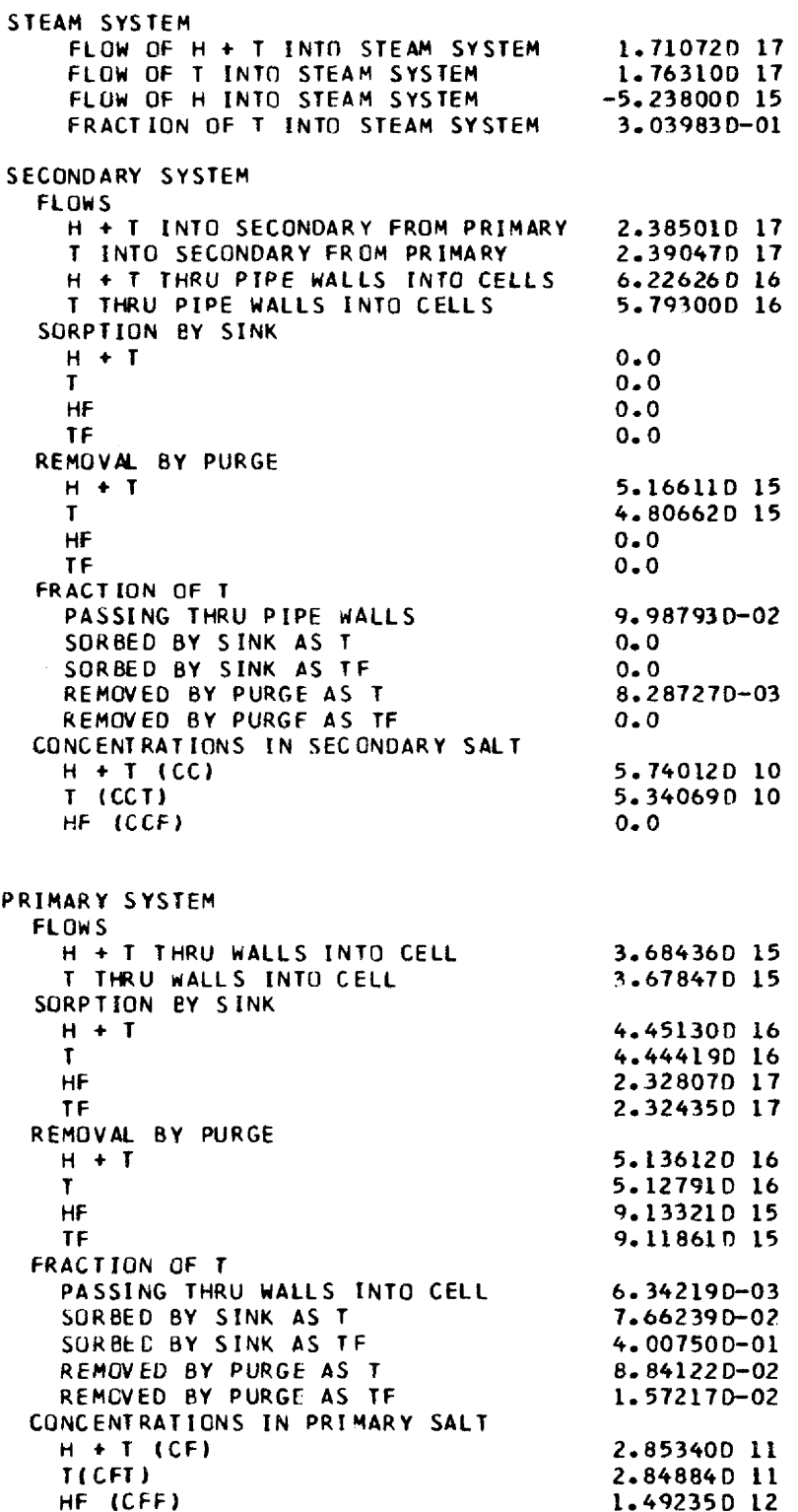

seen

A  $(1, 3)$ <br>
1.200000.06 1.000000.06 7.000000 06 <br>
A  $(13.13)$ <br>
6.200000 07

Fig. 5D. Output Produced by "CHANGE" Command.

 $\mathcal{L}$ 

 $\sim$ 

VALUES IN ARRAY V

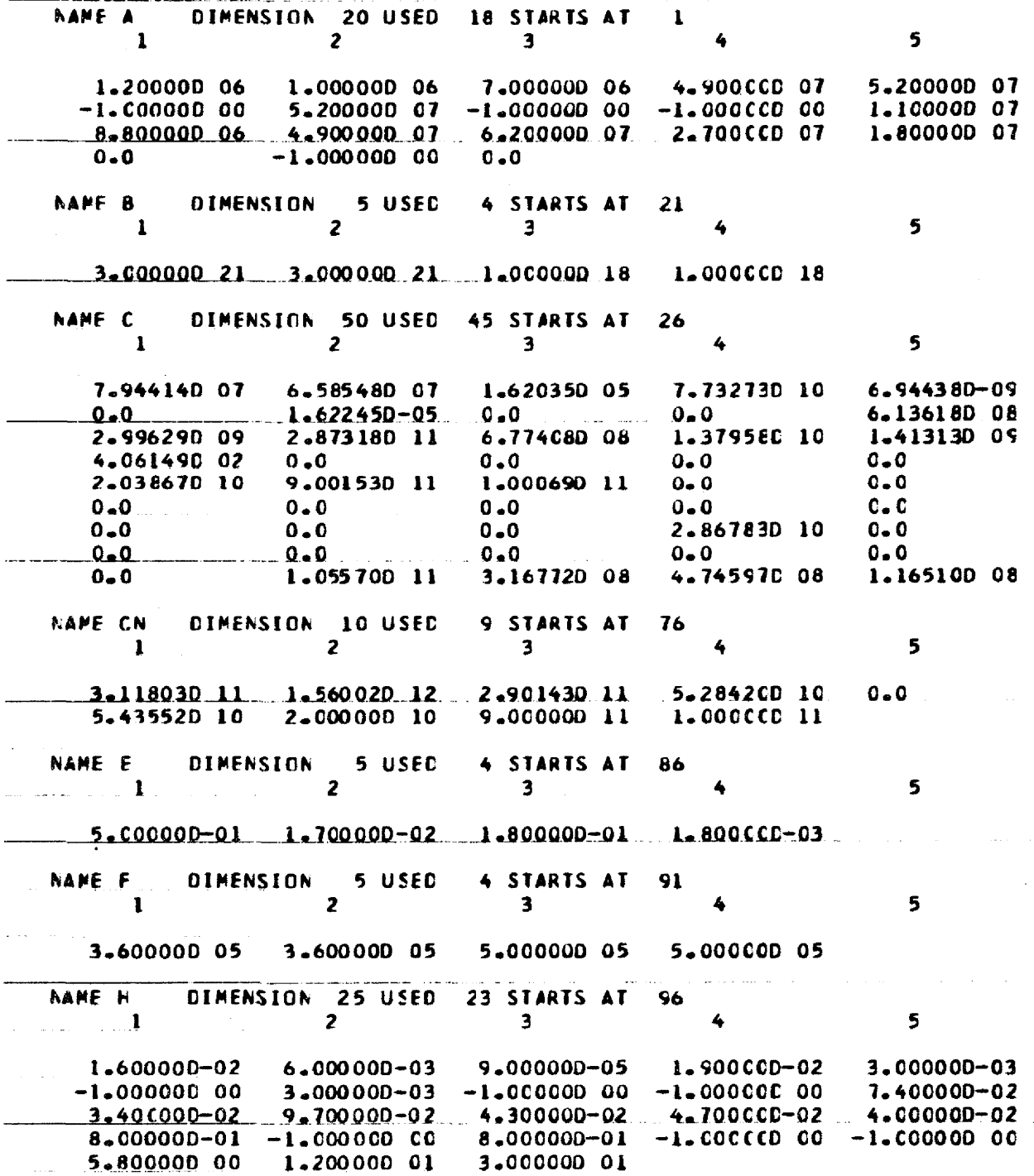

Fig. 5E. List of Parameter Values Used in Calculation After "CHANGE" Command.

VALUES IN ARRAY V

NAME K DIMENSION 25 USED 23 STARTS AT 121  $\overline{\mathbf{z}}$  $\mathbf{1}$  $\overline{\mathbf{3}}$ 5  $\begin{array}{cccccccc} 1.200000-17 & 2.000000-17 & 1.500000-17 & 1.500000-17 & 1.400000-17 \\ -1.000000 & 00 & 1.500000-19 & -1.000000 & 00 & -1.000000 & 00 & 3.400000-18 \\ -5.000000-18 & 4.000000-18 & 4.500000-18 & 3.500000-18 & 4.000000-18 \end{array}$  $4.400000-18 - 1.000000000$  $1.100000-20 -1.000000000 -1.000000000$  $4-500000-20$   $5-100000-20$ 4.800000-20 NAME P DIMENSION 20 USED 15 STARTS AT 146  $\sim$  1  $\overline{2}$  $3<sup>1</sup>$ 5  $2*10000D$  15 6.70000D 14 9.00000D 14 9.00000D 14 -1.00000D 00 1.800000 14 9.000000 14 1.800000 14 6.700CCD 14 3.500000 14 NAME R CIMENSION 10 USED 5 STARTS AT 166  $\frac{1}{2}$   $\frac{1}{2}$  5 5.800000 17 0.0  $0 - 0$   $0 - 0$  $C = C$ **NAME T** OIMENSION 20 USED 15 STARTS AT 176  $\blacksquare$  $\overline{2}$  $\overline{\mathbf{3}}$ 5 1.300000 01 1.300000 01 5.000000 01 1.000CCD 00 -1.000000 00  $-1.000000000 - 1.0000000000 - 1.0000000000 - 1.0000000001$ 1.300000 01 1.0000CD 00 2.000000 00 2.000CCD 00 1.000000 00 NAME W DIMENSION 5 USED 4 STARTS AT 196 <u> 2 de janvier de la politike de la politike de la politike de la politike de la politike de la politike de la</u>  $\overline{\mathbf{3}}$  and  $\overline{\mathbf{3}}$  and  $\overline{\mathbf{3}}$  and  $\overline{\mathbf{3}}$  and  $\overline{\mathbf{3}}$  and  $\overline{\mathbf{3}}$  and  $\overline{\mathbf{3}}$  and  $\overline{\mathbf{3}}$  and  $\overline{\mathbf{3}}$  and  $\overline{\mathbf{3}}$  and  $\overline{\mathbf{3}}$  and  $\overline{\mathbf{3}}$  and  $\overline{\mathbf{3}}$  and  $\overline{\mathbf{3}}$  a 5 1.000000 00 1.000000 00 1.000000 00 1.000000 00 NAME M DIMENSION 1 USED 1 STARTS AT 201  $\overline{2}$  $\mathbf{1}$ 5  $\overline{\mathbf{3}}$ .<br>International communication construction communication of the contract of the contract of the contract of the contract of  $1 - 120000 - 06$ DIMENSION 1 USED 1 STARTS AT 202 NAME U  $\blacksquare$ 5 

Fig. 5E. (Continued).

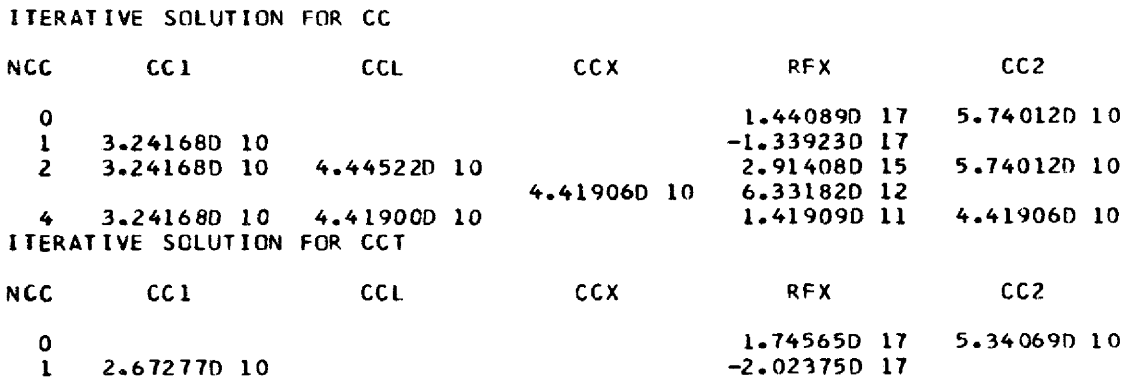

Fig. 5F. Output from Iterative Calculations With New Parameters.

÷

QUTPUT SUMMARY

 $\bar{z}$ 

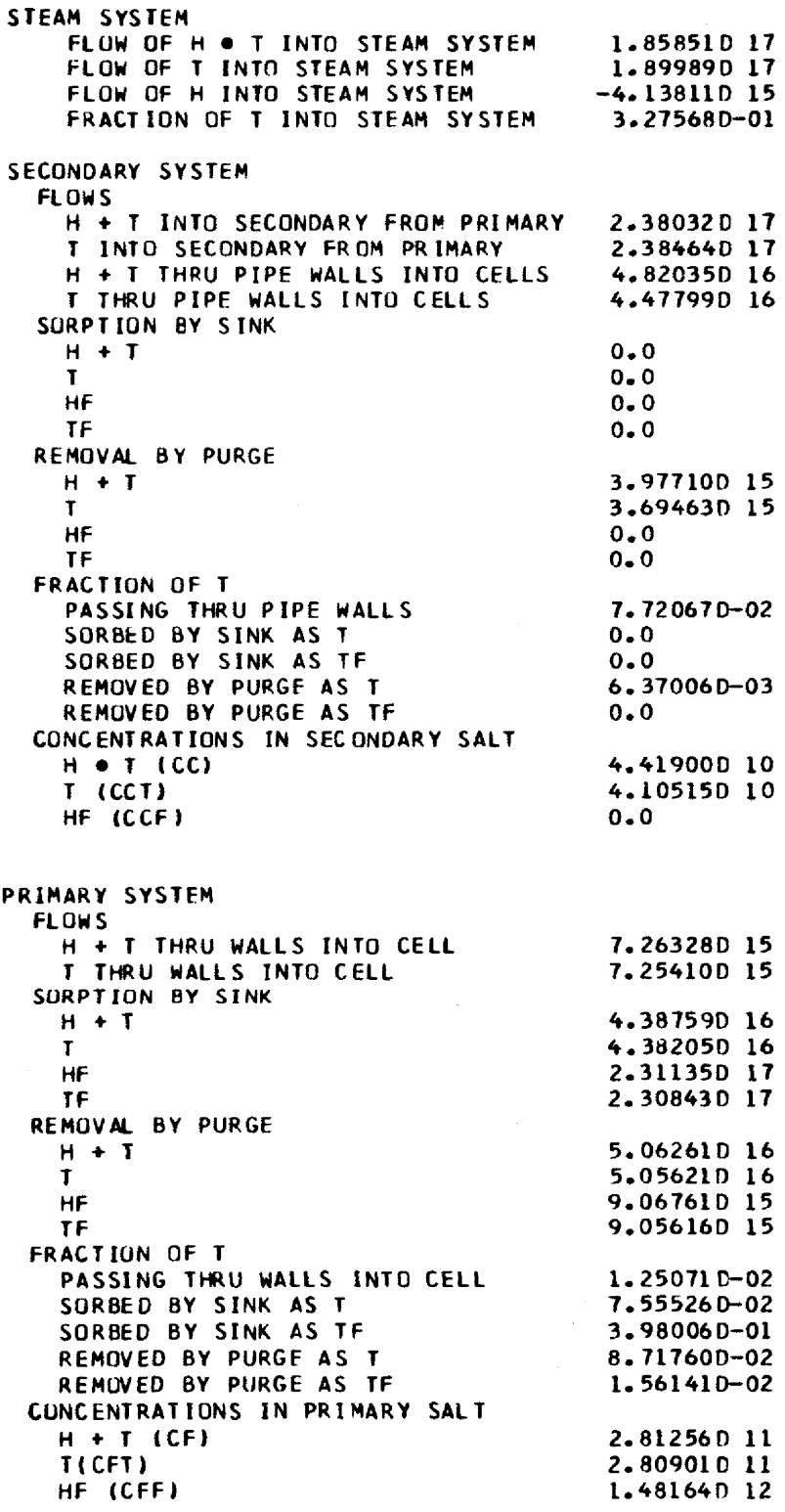

Fig. 5G. Qutput Summary (New Parameters).

ERRCR - UNRECNGNIZEC INPLT<br>
CARD IMAGE IS .. CARD IMAGE 1S5 1 2 3 4 17345673901 2345€678501234567890123456765C12345678 ZILCH 5 6 901 2345678901 2345678 901 2345 678 90 7 8

Fig. 5H. Response to Unrecognized Command Card.

 $\sim$ 

-1

Í

 $\mathbf{r}$ 

## NCRMAL STOP - ALL CATA PRECESSED

 $\begin{minipage}{0.5\textwidth} \begin{minipage}{0.5\textwidth} \centering \begin{minipage}{0.5\textwidth} \centering \end{minipage} \begin{minipage}{0.5\textwidth} \centering \begin{minipage}{0.5\textwidth} \centering \end{minipage} \end{minipage} \begin{minipage}{0.5\textwidth} \centering \begin{minipage}{0.5\textwidth} \centering \end{minipage} \end{minipage} \begin{minipage}{0.5\textwidth} \centering \end{minipage} \begin{minipage}{0.5\textwidth} \centering \end{minipage} \begin{minipage}{0.5\textwidth} \centering \end{min$ 

 $\sim 10^6$ 

**Construction of the construction of the construction of the construction of the construction of the construction** THC0021 STOP 0 المقارب الشبر المتعادل والمستعقد  $\sim 10^7$  $\label{eq:3.1} \left\langle \hat{\mathbf{v}}(u) \right\rangle = \left\langle \hat{\mathbf{v}}(u) \right\rangle + \left\langle \hat{\mathbf{v}}(u) \right\rangle + \left\langle \hat{\mathbf{v}}(u) \right\rangle + \left\langle \hat{\mathbf{v}}(u) \right\rangle$ 

Fig. 51. Normal Ending Message.

 $\sim 10^6$ 

 $\mathcal{L}_{\mathcal{L}}$
# APPENDIX

 $\lambda$ 

 $\sim$ 

 $\sim$ 

## PROGRAM LISTING

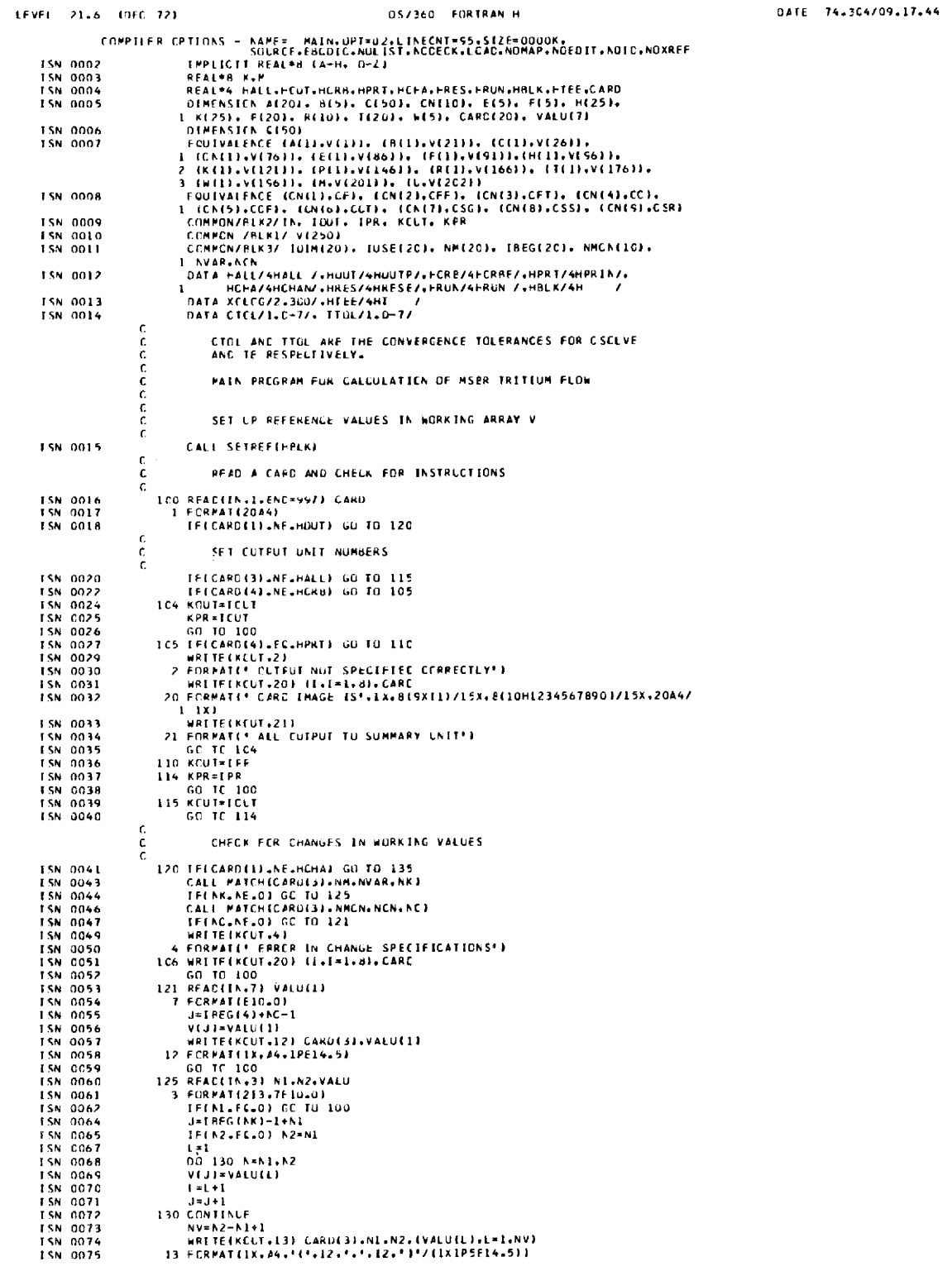

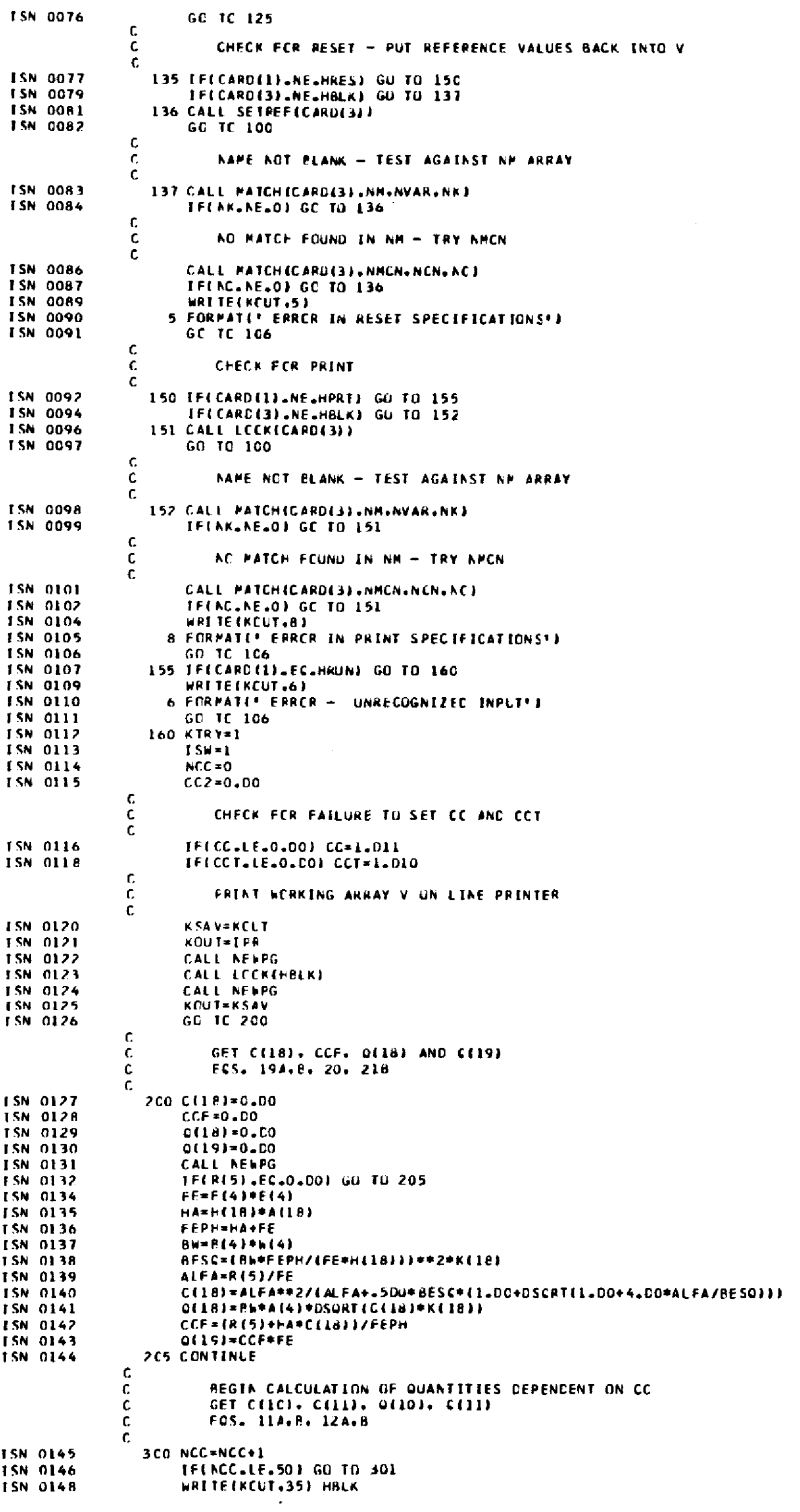

 $\mathcal{A}^{\mathcal{A}}$ 

PAGE 002

35 FORMATE<sup>+</sup> FAILURE IN SULUTION FOR CC<sup>+</sup>.A1)<br>3CC TO 100 1<br>ALFAMKEIN+(PIIL/(TEI)+HEI))1\*\*2<br>ALFAMKEIN+(PIIL/(TEI)+HEI))1\*\*2<br>CALL COLACCC-ALFA.CCED)<br>OILI=P(I)\*AEI)+DSQRT(KEI)\*CCED)/TEI)<br>1 **ISN 0149**<br>ISN 0150 ISM 0150<br>ISM 0151<br>ISM 0152<br>ISM 0153 **ISN 0154** 305 CONTINUE  $\frac{c}{c}$  $GET CLLA1, CLLA1 = FUS, 17A.8$ **ISN 0156<br>ISN 0157<br>ISN 0158<br>ISN 0159** Bw≠0(3)\*b(3)<br>ALFA=K(16)\*(PW/H(16)J\*\*2<br>CALL CCLADICC.ALFA+C(16)}<br>O(16)=Bw\*A(16)\*uSuRT(K(16)\*C{16}}  $\frac{c}{c}$ GET  $C(17) - EQ_+ 18$  $01171 = F(31) + F(31) + GC$ **ISN 0160** c<br>c<br>c GET C(13). 0(13). C(14). C(14). C(15). O(15)<br>ECS. 14A.P. 22A. 15A.B. 23A. 16A.B. 24A |FGACF=0<br>| CALL CSCLVEICC.CSG.PIIBI.T(13).F(13).F(21).K(13).K(21).CTCL.<br>| TGCCF.CCI3).C(21))<br>|FF|IGCCF.LE.01 GU TO 32u<br>| C2=CSC<br>| CARTECKCUT 20) KJ K2 TSN 0161<br>ISN 0162 ISN 0163<br>ISN 0165<br>ISN 0166<br>ISN 0168<br>ISN 0170<br>ISN 0170<br>ISN 0171 CZ=CSG<br>315 WRITE(KCUT+30) KI+K2<br>30 FCRPAT(\* FAILURE IN SULUTION FCR C(\*+12+\*) AND C(\*+12+\*)\*)<br>100FF==1<br>CALL CSCLVE(CC+C2+P{KI}+F{KI}+F{KI}+F{K2}+K{KI}+K{K2}+CTQL+<br>1 IGCCF+C(KI}+C{K2}) 1 1GCCF-C(K1).C(K2))<br>
GO OL CSCLVF(CC-CSS.P(14).T(14).F(14).F(22).K(14).K(22).C1CL,<br>
1 1GCCF+C(14).C(22))<br>
[FE (GCCF+LE.O) GU TO 325<br>
K1=14<br>
K2=22<br>
C2=C3<br>
C2=C3 **ISN 0172**<br>ISN 0173 1.5N GI74<br>1.5N GI76<br>1.5N GI77<br>1.5N GI78 **ESN 0179 ISN 0180** ISN 0181 TSN 0183<br>TSN 0184<br>TSN 0185<br>TSN 0186  $K1 = 15$ Kr=13<br>K2=23<br>C2=CSR<br>GO TO 315  $\mathbf{c}$  $\frac{\tilde{c}}{\tilde{c}}$ 00131.00211.00141.00221.00151.00231 **TSN OTR7** 330 00 335 1=13,15 0113=1-1-1-1-1<br>018+13=-0113<br>018+13=-0113<br>335 CCNTINLE ISM 0188<br>ISM 0188<br>ISM 0190 c. GET CEL2), C(4) AND CEL2) - EOS. 21A, 13A,R  $\frac{c}{c}$ 15N 0191<br>15N 0192<br>15N 0193<br>15N 0194<br>15N 0197<br>15N 0197 0112)=R(3)+R(4)-0(10)-0(11)-C(13)-C(14)-0(15)-0(16)-0(17) 014) = - C112)<br>C112) = C6-C112)/(H112) = A14)<br>JFf C112) + G7-0,001 60 T0 340 IC=12<br>|WRTTE(KCLT.80)||NCC.HBLK.CC.IC.CCCCC<br>|80||FORMAT(1X.13.+||CC+.A1.+||=+,|FE14.5,+||CL+.12.+||=+,E14.5)| **ISN 0198** c. TF C112) IS NEGATIVE. ADJUST CC AND TRY AGAIN c<br>c **ISN 0199** 336 CC=CC+CC  $\tilde{\mathbf{C}}$ SEE IF AN UPPER LIMIT (CC2) WAS FOUND.<br>IF SC. CC NOT EXCEED IT. ċ  $\frac{\mathsf{c}}{\mathsf{c}}$ IF(CC2.EC.C.CO) GO TO 300<br>IF(CC.L1.CC2) GO TO 300<br>CC=0.5DC\*(CC2+0.5DO\*CC)<br>GC TC 300 ISN 0200<br>ISN 0202<br>ISN 0204<br>ISN 0205  $\frac{c}{c}$ GET CEAL AND CH - FOS. 138.8. 48.8 č, ISN 0206<br>ISN 0207<br>ISN 0208 340 C441={CSCRTEK{121\*C4123}-04123\*TE4}/IPE43\*AE4}13\*\*2/KE4} CF=C(4)-C(12)/(H(4)\*A(4))<br>IF(CF=CT=0\_DO) GO TO 500  $\epsilon$ IF CF IS NEGATIVE, ADJUST CC AND TRY AGAIN c<br>c WRITE(KCLT.81) NGC.HMLK.CC.HMLK.CF<br>8) FCRMATILX.T3.\* LG\*.Al.\* =\*.IPE14.5.\* CF\*.Al.\* =\*.El4.51<br>5CC IF(KTRY.AE.1) GO TO 501 ISN 0210<br>ISN 0211<br>ISN 0212<br>ISN 0213<br>ISN 0215 RF1-0.00 RF2=0.CC ISN 0216

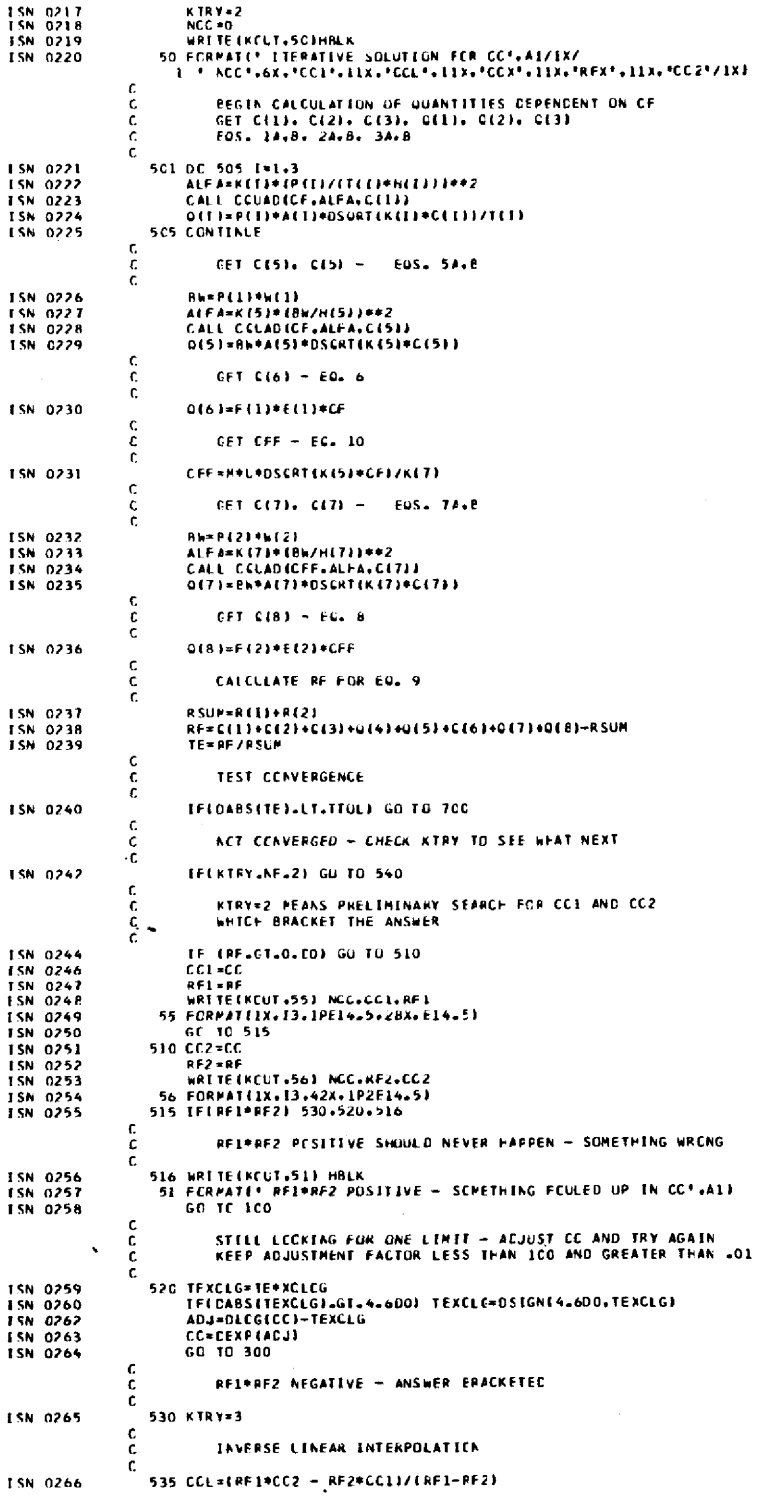

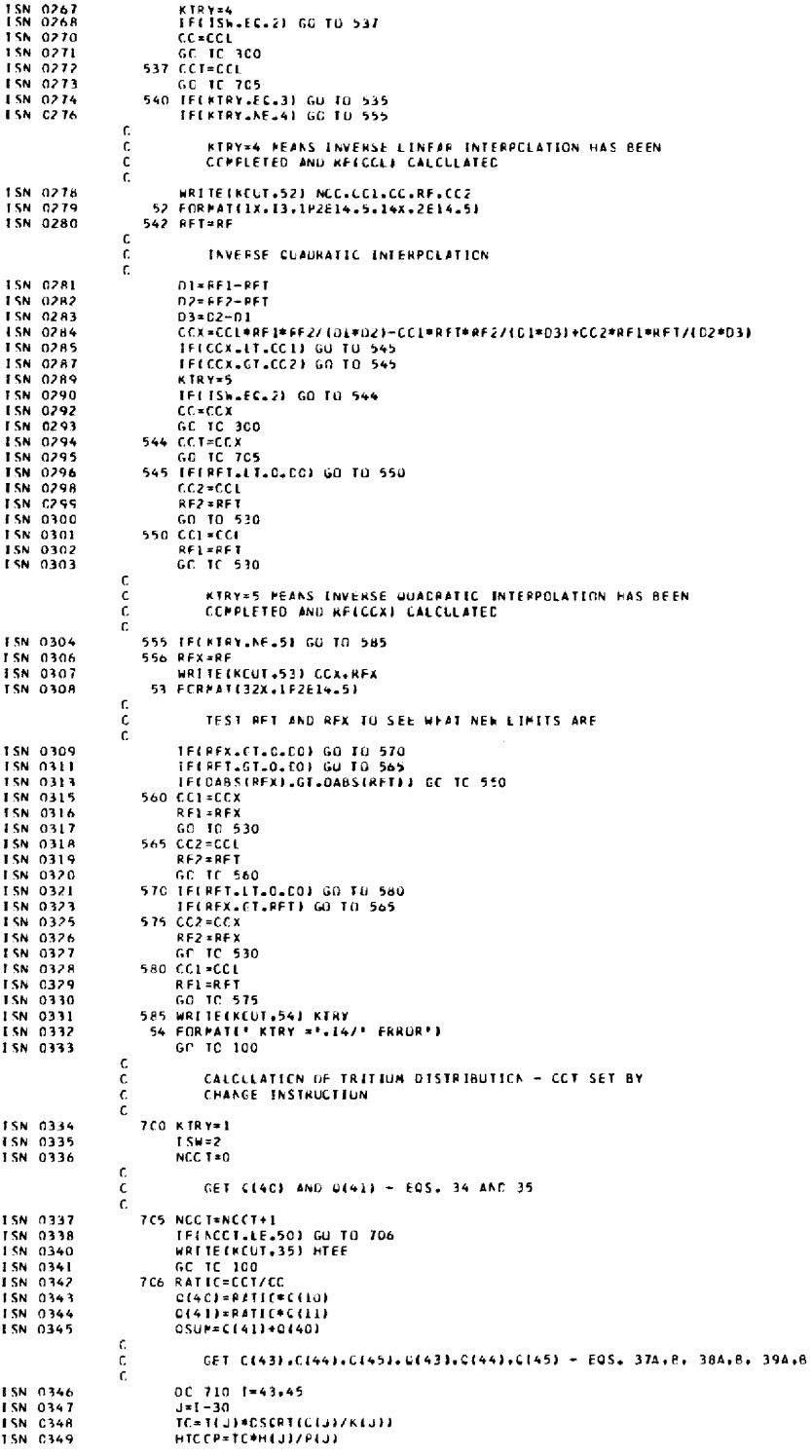

.<br>س

70

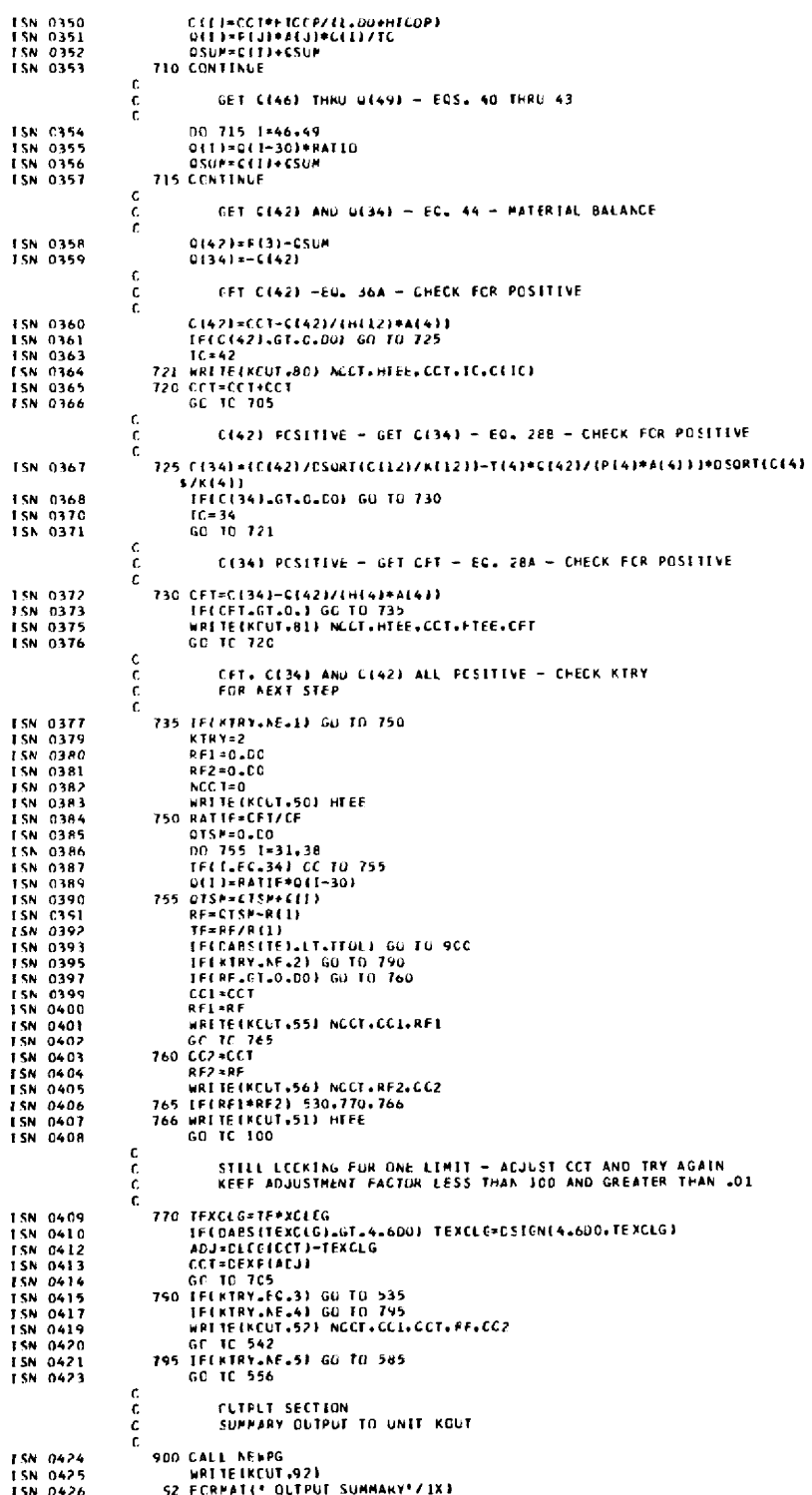

 $\tilde{\mathcal{A}}$ 

 $\sim$ 

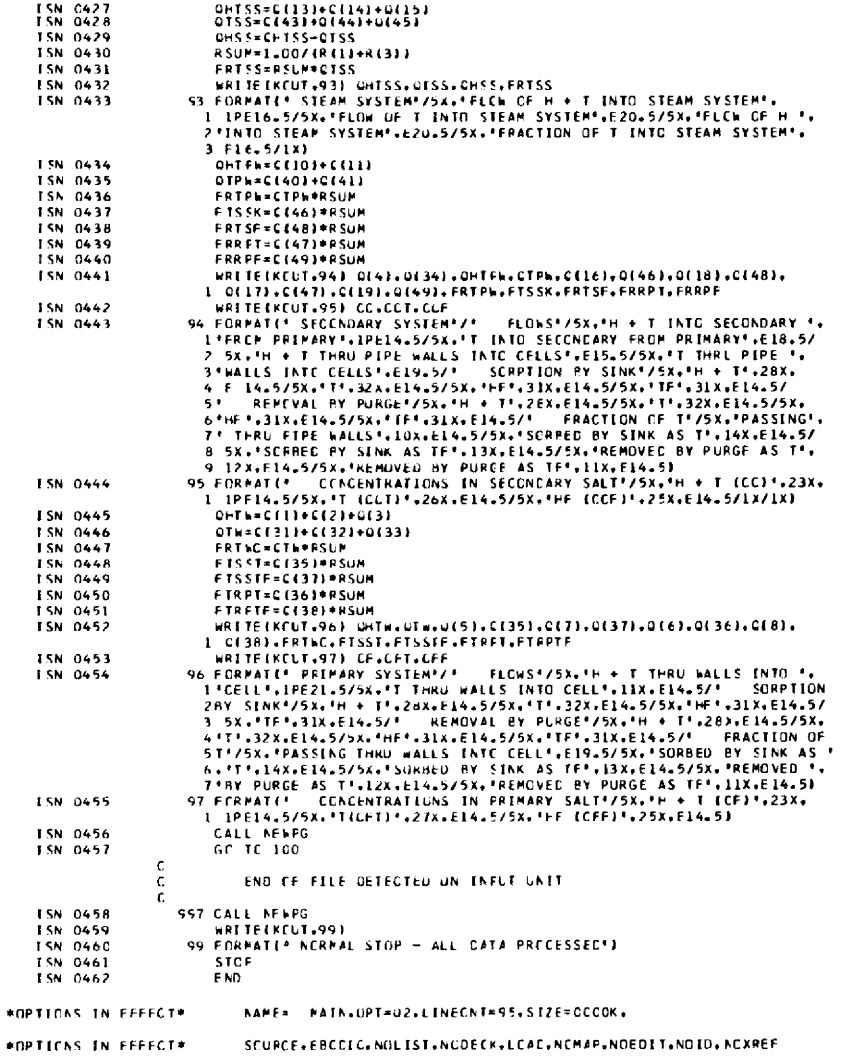

\*STATISTICS\* SOURCE STATEMENTS = 461 .PROGRAM SIZE \* 10188

\*STATISTICS\* NO DIAGNOSTICS GENERATED

\*\*\*\*\*\* END OF COMPILATION \*\*\*\*\*\*

45K BYTES OF CORE NOT USED

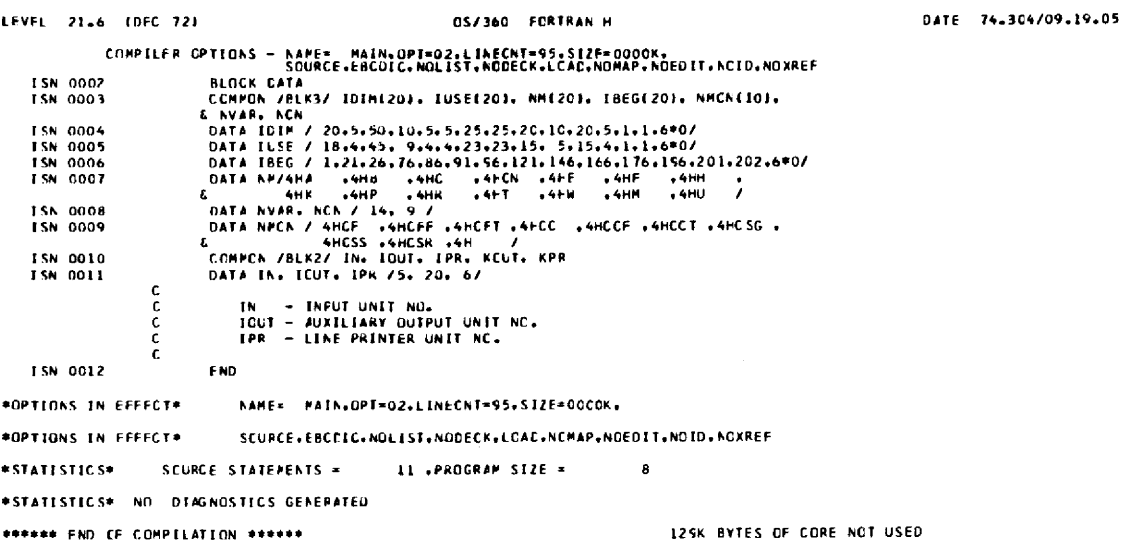

 $\bar{\beta}$ 

 $\mathcal{L}_{\mathcal{A}}$ 

 $\ddot{\phantom{a}}$ 

 $74$ 

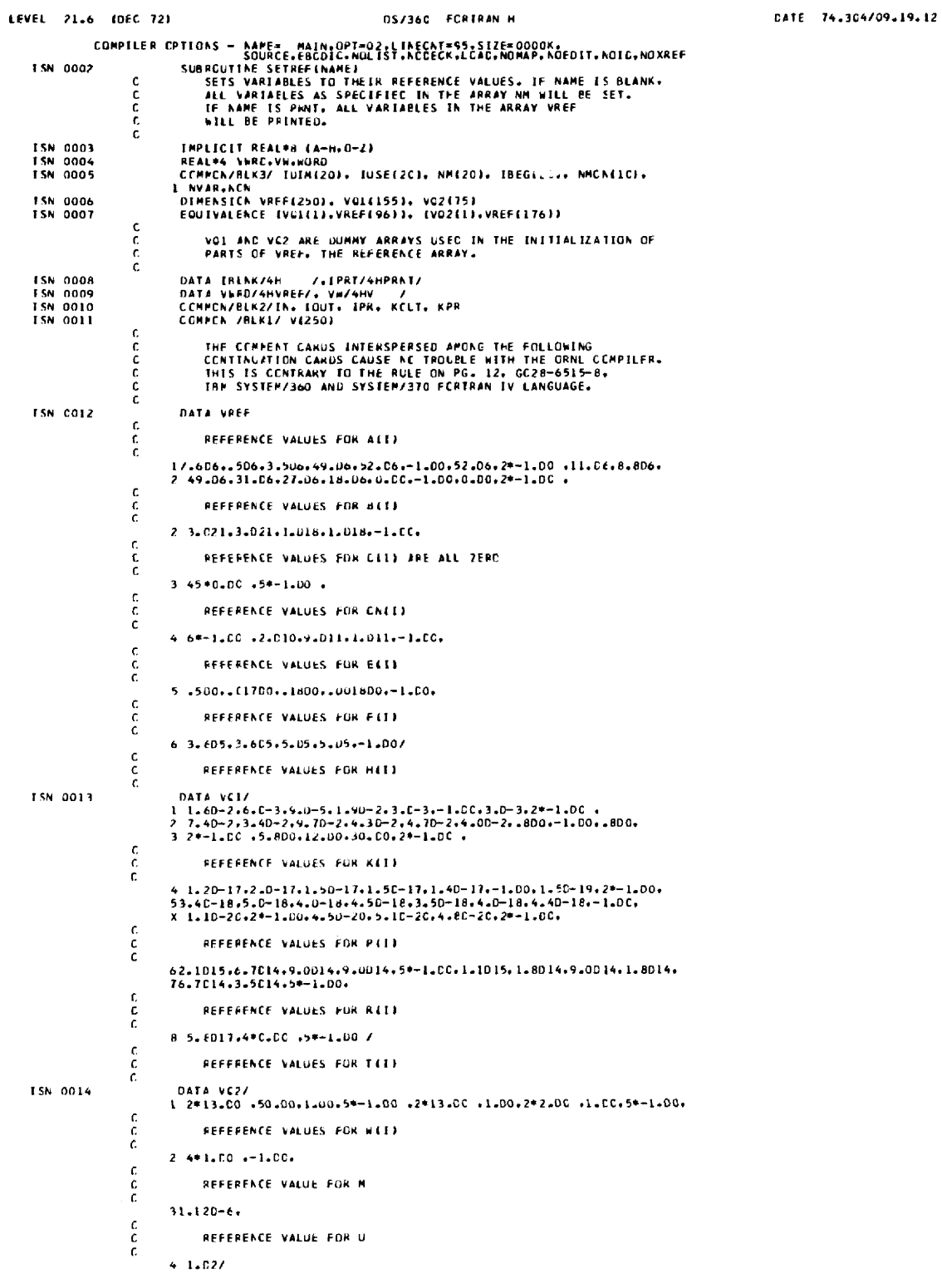

 $\bar{z}$ 

 $\hat{\mathcal{L}}$ 

 $\frac{c}{c}$ CHECK NAME ISN 0015<br>ISN 0017 IFENAME=EQ=IBLNK) GO TO 102<br>IFENAME=EQ=IFRT) GO TO 115  $\frac{c}{c}$ LCCK FCF HATCH IN NH TABLE CALL MATCHINAME.HM.NVAK.NK)<br>IFENK.NE.03 GC TO LUI ISN 0019<br>ISN 0020 c<br>c NC MATCH FEUND - PRINT MESSAGE ic<br>c CHECK NAME AGAINST ON TABLE **ISN 0022<br>ISN 0023**<br>ISN 0025<br>ISN 0027<br>ISN 0028<br>ISN 0029<br>ISN 0030 CALL PATCH (NAME NHCN-NCN-KC)  $\frac{c}{c}$ NAME = NM(NK) 158 001<br>158 0032<br>158 0033<br>158 0036<br>158 0036<br>158 0038<br>158 0048<br>158 0044<br>158 0044<br>158 0042<br>158 0042<br>158 0042 RETLRA c<br>c **FRINT ALL REFERENCE VALUES** :<br>
IIS LINES-SC<br>
WORC: WARR<br>
IT IUSE (NIJS)<br>
DO 130 N=1.6VAR<br>
IF LUSE (NIJS)<br>
IF LUSE IT LES<br>
CALL NEWS<br>
METTERCATE (NIJS)<br>
WATTEIRCATE:<br>
WARRY (NIJS)<br>
2 FORPAT(\* VALUES IN ARRAY \*.A4)<br>
2 DO NOTIE (NIJS)<br>
12 NFART (NIJS)<br> 15N 0044<br>15N 0045<br>15N 0047<br>15N 0048<br>15N 0051<br>15N 0053<br>15N 0054<br>15N 0054 **ISN 0055** ISN 0056<br>ISN 0057<br>ISN 0059<br>ISN 0060<br>ISN 0062<br>ISN 0063<br>ISN 0064<br>ISN 0064<br>ISN 0066 4 FORMAT(1X,1P5E)<br>125 CONTINUE<br>125 CONTINUE<br>130 CONTINUE<br>130 CONTINUE<br>RETLAN<br>FRITAR FUCK<br>FORTER ISN 0066<br>ISN 0066<br>ISN 0068<br>ISN 0069 anna PRINTS VALUES IN V SELECTEC BY NAME. IF NAME<br>IS BLANK, PRINT ALL. CHECK NAME **TSN 0070** IFENAPELECLIBENKI GU TO 132  $\frac{c}{c}$ LCCK FOR MATCH IN TABLE CALL PATCH(NAPE,NM.NVAR.NK)<br>IFENK.NE.O) GC TO 201 ISN 0072<br>ISN 0073  $\frac{c}{c}$ CHECK NAME AGAINST ON TABLE CALL PATCHINAPE.NMCN.NCN.KC)<br>|FIBEG(4)+KC-1<br>|J=IBEG(4)+KC-1<br>|WEITE(KCLT.6) NMCN(KCJ. J. V(J)<br>|WEITE(KCLT.6) NMCN(KCJ. J. V(J)<br>|G FORPAT(1X/1X.A4.' =V('.13.'), VALUE =',1PE14.5) ISN 0075<br>ISN 0076<br>ISN 0079<br>ISN 0080<br>ISN 0081<br>ISN 0083 **ISN 0083** RETLAN

75

 $-$ 

**ISN 0085<br>ISN 0086<br>ISN CC87<br>ISN 0088<br>ISN 0089** 2C1 N1=AK<br>- N2=AK<br>- G0 TC 135<br>132 N1=1<br>- N2=AVAR  $\frac{c}{c}$ FRINT SELECTED VALUES IN V PRINT SELECTED VALUES IN V<br>
135 LINFS-50<br>
16 150 Neal.1.2<br>
IT-1LUSF(N)/5+4<br>
1F-1LUSF(N)/5+4<br>
1F-1LUSF(N)/5+4<br>
1F-1LUSF(N)/5+4<br>
1F-1LUSF(N)<br>
WRITE(KCLT,2) WORD<br>
140 WRITE(KCLT,2) WORD<br>
140 WRITE(KCLT,2) MOND<br>
140 WRITE(KCLT 1 SN COSO<br>1 SN 0091<br>1 SN 0093<br>1 SN 0093<br>1 SN 0093<br>1 SN 0093<br>1 SN 0102<br>1 SN 0102<br>1 SN 0102<br>1 SN 0104<br>1 SN 0104<br>1 SN 0104<br>1 SN 0104<br>1 SN 0105<br>1 SN 0105<br>1 SN 0105<br>1 SN 0105<br>1 SN 0105<br>1 SN 0105<br>1 SN 0105<br>1 SN 0105<br>1 SN 0105<br>1 \*OPTIONS IN FFFFCT\* hame= PAIN.uPT=02.LINECAT=55.SIZF=0000K. \*OPTIONS IN EFFECT\* SCURCE, EBCCIC, NOLIST, NUDECK, LCAC, NCMAP, NOEDIT, NOID, NOXREF \*STATESTICS\* SCURCE STATEPENTS = 109 .PROGRAM SIZE = 3996 \*STATESTICS\* NO DEAGNOSTICS GENEFATED

\*\*\*\*\*\* END OF COMPILATION \*\*\*\*\*\*

10SK BYTES OF CORE NOT USED

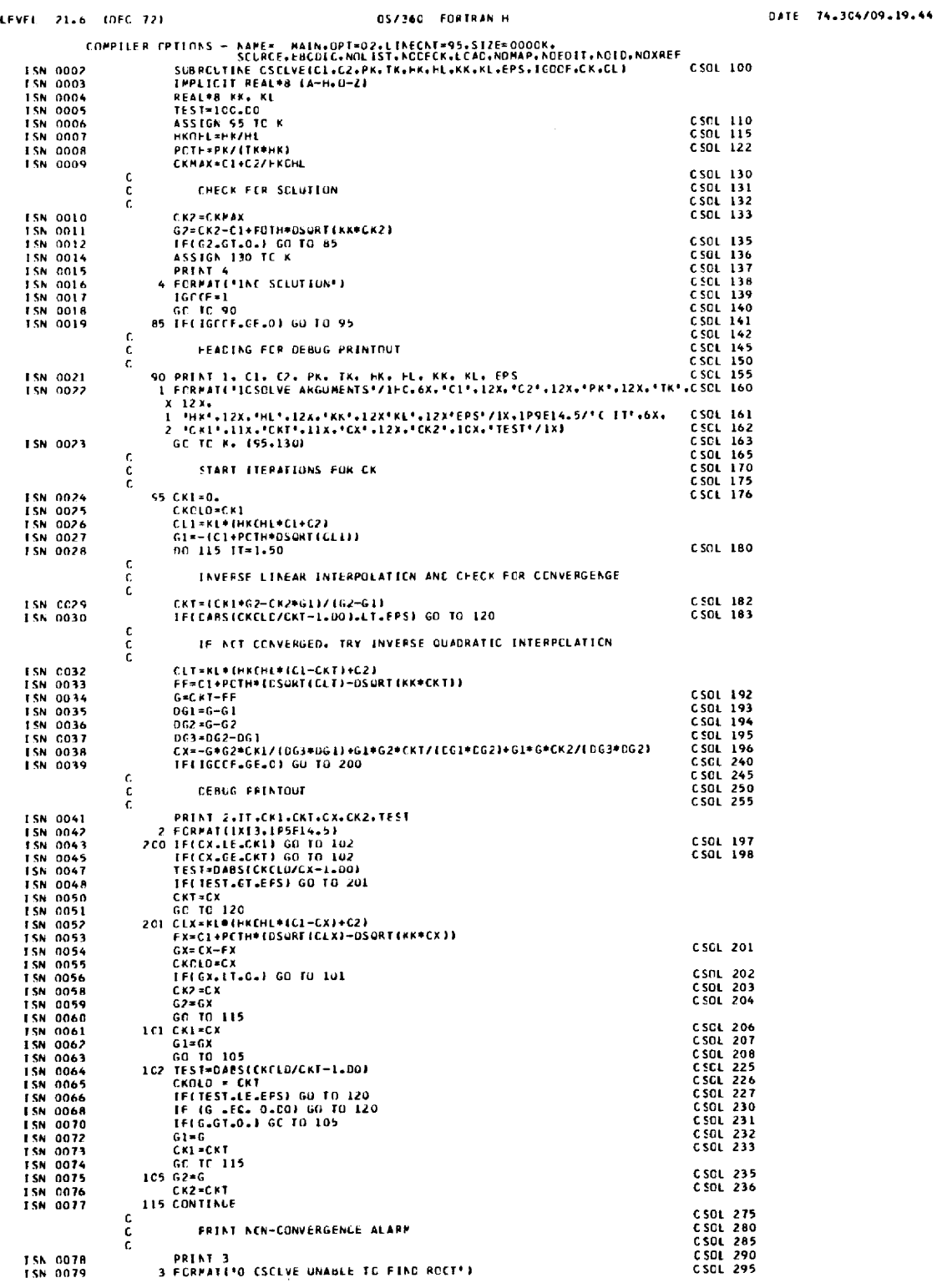

 $\label{eq:2.1} \frac{1}{\sqrt{2\pi}}\sum_{i=1}^n\frac{1}{\sqrt{2\pi}}\sum_{i=1}^n\frac{1}{\sqrt{2\pi}}\sum_{i=1}^n\frac{1}{\sqrt{2\pi}}\sum_{i=1}^n\frac{1}{\sqrt{2\pi}}\sum_{i=1}^n\frac{1}{\sqrt{2\pi}}\sum_{i=1}^n\frac{1}{\sqrt{2\pi}}\sum_{i=1}^n\frac{1}{\sqrt{2\pi}}\sum_{i=1}^n\frac{1}{\sqrt{2\pi}}\sum_{i=1}^n\frac{1}{\sqrt{2\pi}}\sum_{i=1}^n\$ 

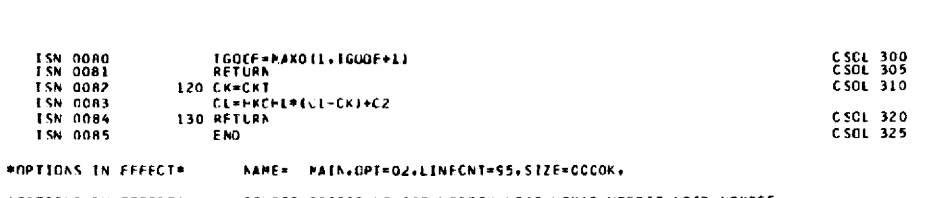

\*OPTIONS IN FFFECT\* SCURCE, EBCCIC, NOLIST, NGDECK, LCAC, NCMAP, NOEDIT, NOID, NOXREF

\*STATISTICS\* SCURCE STATEPENTS = 84 +PROGRAM SIZE = 2024

\*STATISTICS\* ND DIAGNOSTICS GENERATED \*\*\*\*\*\* END OF COMPILATION \*\*\*\*\*\*

 $\bar{z}$ 

 $\bar{z}$ 

121K BYTES OF CORE NCT USED

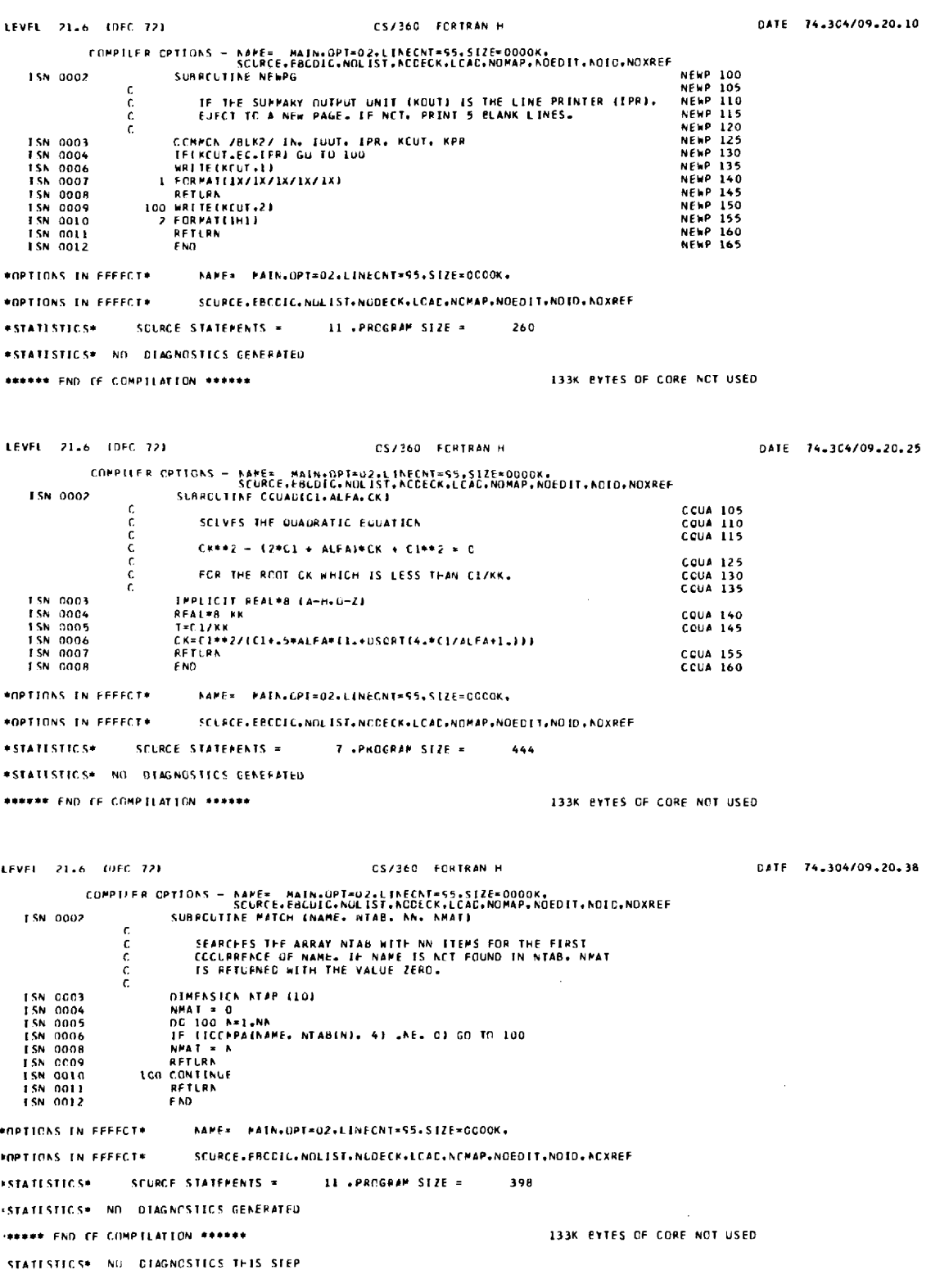

÷

# ORNL-TM-4804 UC-76 — Molten-Salt Reactor Technology

## INTERNAL DISTRIBUTION

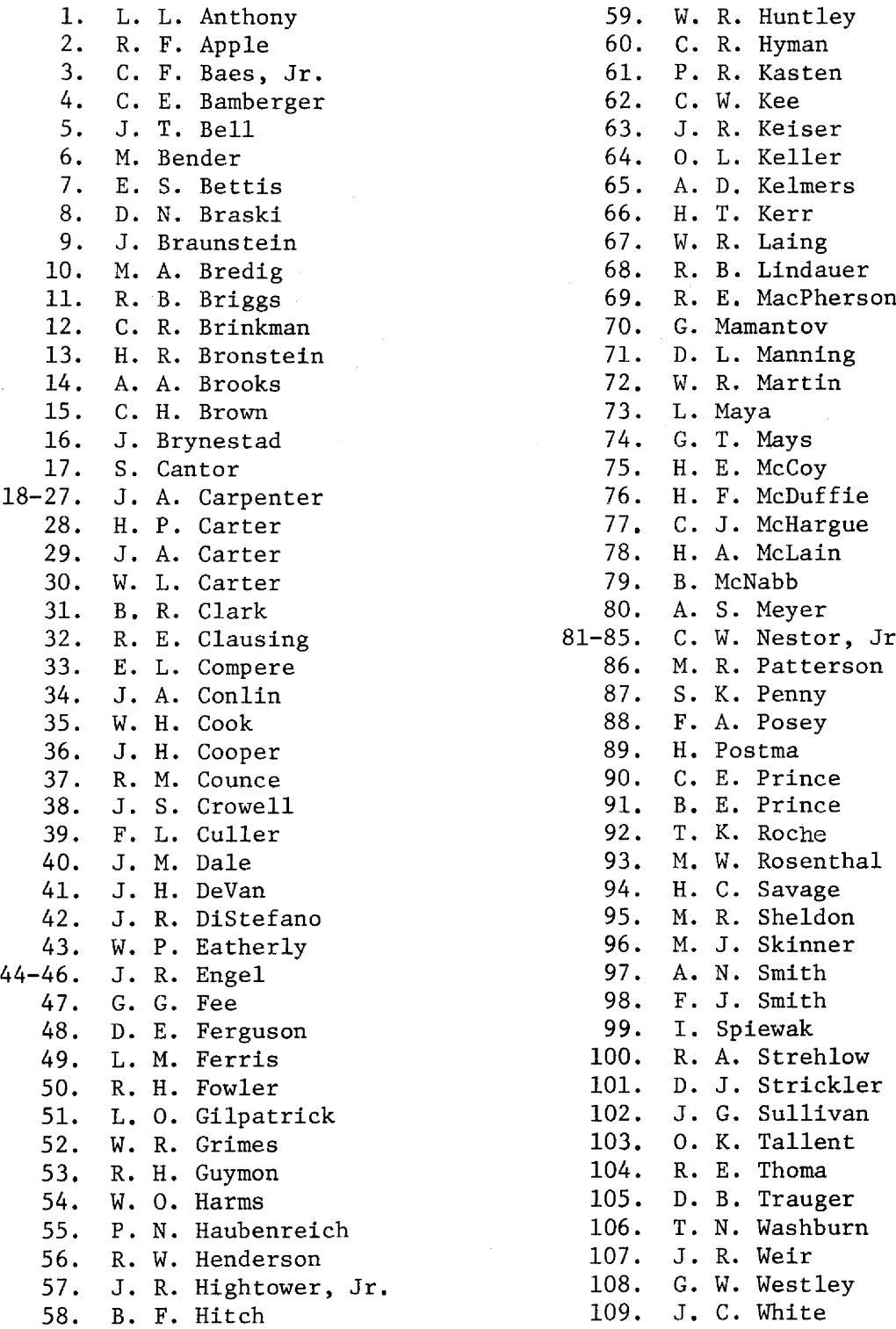

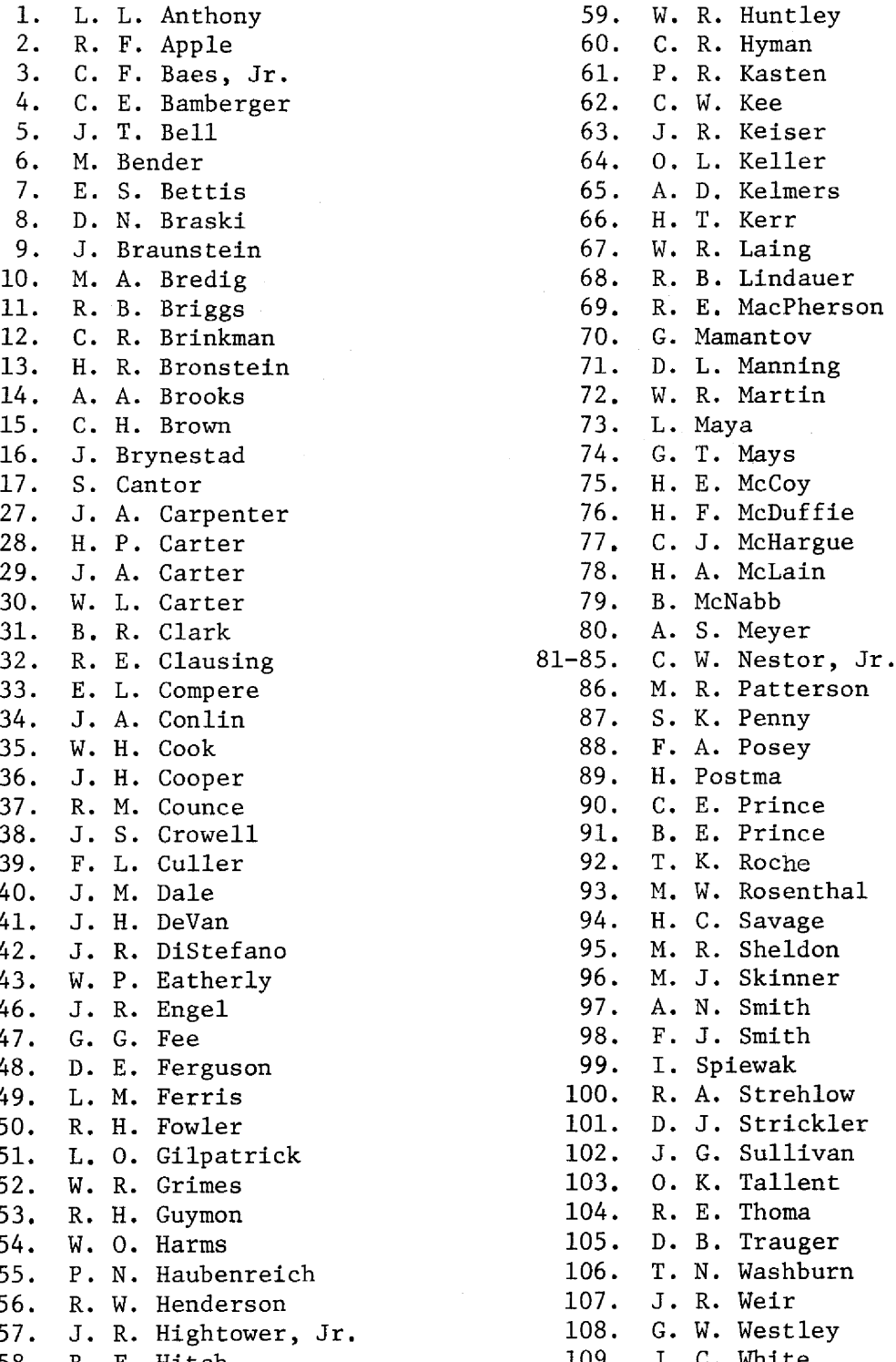

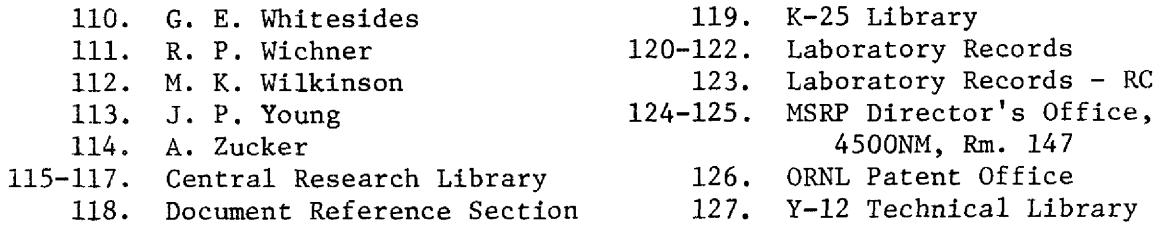

#### EXTERNAL DISTRIBUTION

- 128. Research and Technical Support Division, ERDA, Oak Ridge Operations Office, Post Office Box E, Oak Ridge, Tenn. 37830
- 129. Director, Reactor Division, ERDA, Oak Ridge Operations Office, Post Office Box E. Oak Ridge, Tenn. 37830
- 130-131. Director, Division of Reactor Research and Development, ERDA Washington, DC 20545
- 132-235. For distribution as shown in TID-4500 under UC-76, Molten-Salt Reactor Technology